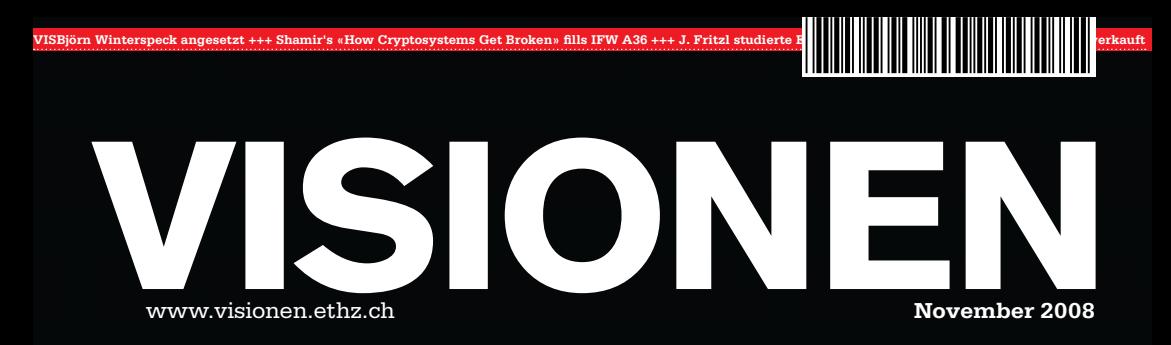

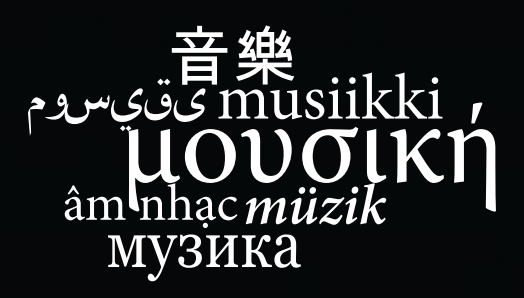

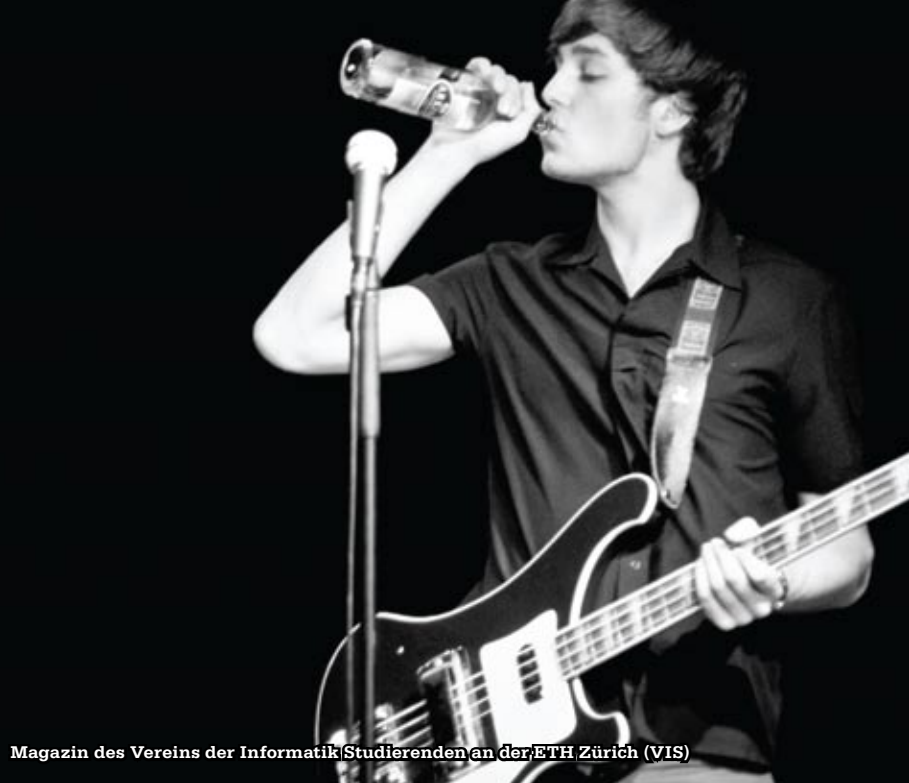

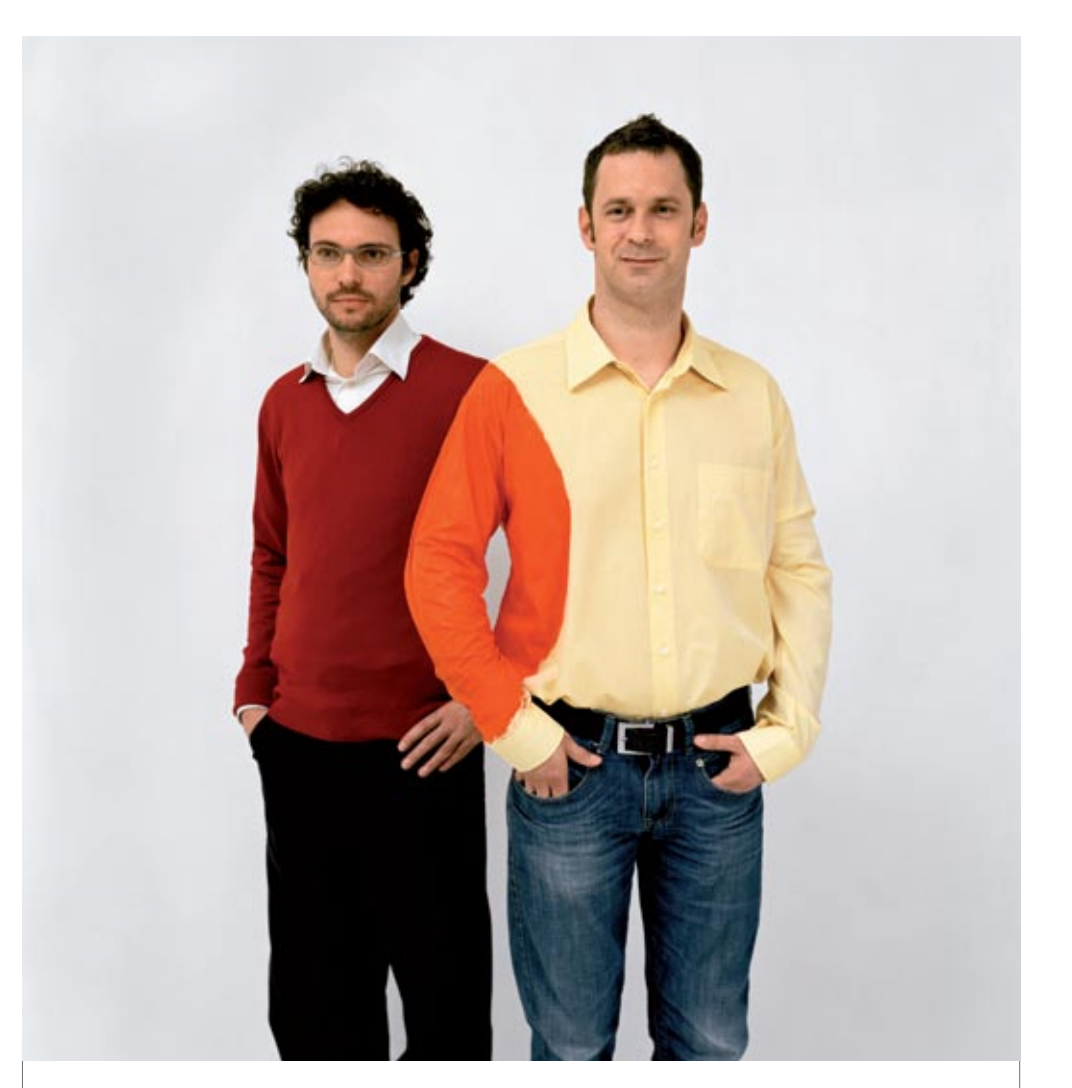

# **Hand in Hand zum Erfolg**

Im Team fördern wir die Fähigkeiten eines jeden Einzelnen. Damit erreichen wir herausragende Leistungen für unsere Kunden.

1 Spirit, 7 Filialen, über 20 Nationalitäten, 500 Mitarbeitende sind auch Sie dabei?

www.elca.ch/careers

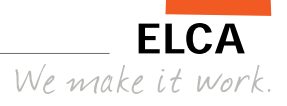

# **Gross, grösser, VIS**

**Tobias Heinzen – Schreibt übers Leben als Chef**

Was braucht man, um so richtig aufzufallen? Ein 4 Meter breites Banner mit VIS Logo drauf sollte vermutlich für den Anfang reichen. Und wenn wir schon dem Grössenwahn verfallen sind, dann füllen wir den StuZ² voll mit Leuten und nennen das ganze MV.

Über 100 Studenten und Studentinnen durften wir zum wichtigsten Anlass des Vereinsjahres laden. Das sind mehr, als in den letzten vier MVs zusammen. Publikumsmagnet war sicherlich das gute Essen. Und von dem gab's reichlich. 15kg Teigwaren landeten im Magen der geladenen Gäste. Dazu noch knapp dieselbe Menge an Salaten und Dessert. Drei volle Einkaufswagen an Lebensmittel.

In Zeiten der Finanzkrise tut der VIS das einzig richtige: die Wirtschaft gehörig ankurbeln. Auf der Bank ist das Geld ja sowieso nicht mehr sicher. Hier ist es nicht ganz so schlimm wie im Ami-Land. Da muss man als Bänker aufpassen. Schnell mal kurz vor die Tür um frische Luft zu tanken, sich dann umdrehen und die Bank ist weg.

Da geht es uns ja besser. Immerhin 30'000.– Franken sind auf den Banken sicher. Soviel hat man als armer Student ja sowieso nicht. Die richtig Reichen haben eh ihr Geld auf Liechtenstein gebracht. Rein geschäftlich versteht sich.

Abinzer

Euer Chefredaktor Tobias Heinzen

# **Inhalt**

# **Musik**

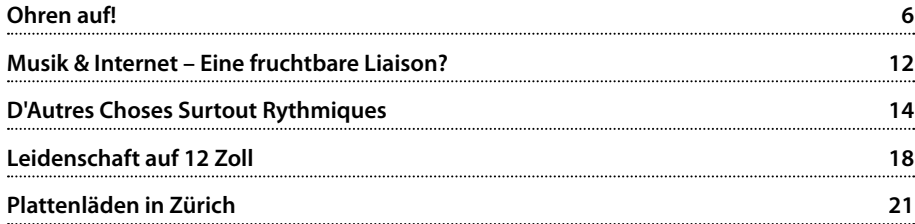

# **Berichte**

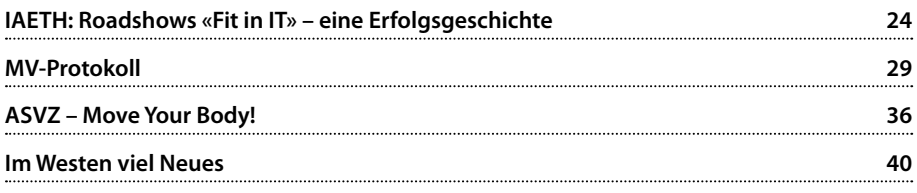

# **Studium**

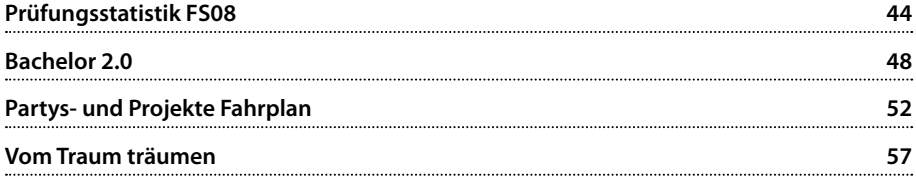

# **Spass**

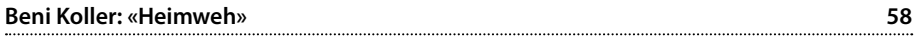

# **VIS POKERSET**

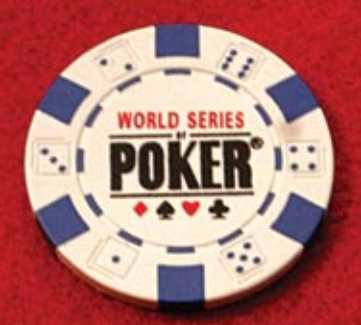

# **Zockerlaune?** Schnapp' dir das Pokerset im VIS Büro!

Die Ausleihe inkl. Poker-Matte ist für VIS Mitglieder kostenlos.

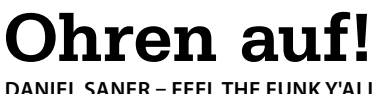

**In den 50ern hat uns Sam Cooke den Soul geschenkt. Der aus Rhythm 'n Blues entstandene Sound definierte eine ganze Generation. James Brown und Sly Stone entwickelten den Stil weiter und bereicherten die Welt mit Funk. Durch wildes Drehen und Samplen ebendieser Funk-Platten läuteten Legenden wie DJ Kool Herc dann in den 70ern die Geburtsstunde des Hip-Hop ein. Soweit die Geschichte der schwarzen Populärmusik bevor Disco in den Achtziger Jahren das Rampenlicht übernahm. Doch Marvin Gaye und Otis Redding haben diese Welt viel zu jung verlassen, auch James Brown und Isaac Hayes weilen seit Kurzem nicht mehr unter uns, und der Hip-Hop wird zu Tode kommerzialisiert.**

Wer sich heute eine R&B-Compilation kauft, kriegt keine funkigen Rhythmen, jazzigen Arrangements oder grandiosen Stimmen mehr zu hören. Stattdessen gibt es erbärmliche Möchtegern-Gangster, die zu vier Minuten lang wiederholten Konserven-Beats schmutzige Wörter herunterleiern, verziert durch ein paar halbnackte Frauen auf dem Cover. «Soul» bezeichnet dann dasselbe Gedöns auf halber Geschwindigkeit und mit weniger Fluchwörtern. Sind echter Soul und Funk Vergangenheit?

Als Motown und Stax Records noch die Charts dominierten, konnte man sich darauf verlassen, dort ein paar gute Künstler zu entdecken. Wer dieses Experiment heute wagt landet bei einem Haufen 8bit-Tunes mit durch Highpitch-Filter gesungenem Kitschtext "bekannt aus der TV-Werbung". Doch natürlich gibt es auch heute noch Musik mit Groove, es ist nur etwas schwieriger geworden sie zu finden. In diesem Artikel möchte ich ein paar bekanntere

und weniger bekannte gegenwärtige Künstler erwähnen, die ich für besonders hörenswert halte, und die nette Anhaltspunkte für weitere Entdeckungsreisen darstellen. Diese Künstler lassen sich durch Soul, Funk, Jazz, Blues und klassischen Hip-Hop inspirieren, weinen aber nicht den alten Zeiten nach, sondern mischen diese Einflüsse mit neuen Ideen und finden so einen ganz eigenen Stil.

Und wer diese Einleitung gelesen hat wird wohl bereits erraten haben, dass es sich hier um einen hochprozentig subjektiven Beitrag handelt.

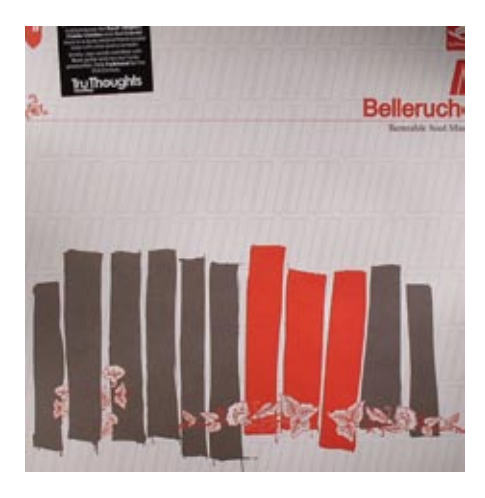

### **Belleruche – Turntable Soul Music (2007)**

Dieses ziemlich junge französische Trio hat einen grossartigen modernen Soul zu bieten, der besonders durch den Gesang von Kathrin deBoer auftrumpfen kann. Samples alter Jazzplatten werden gemischt mit modernen Rhythmen und elektronischen Effekten, und geben

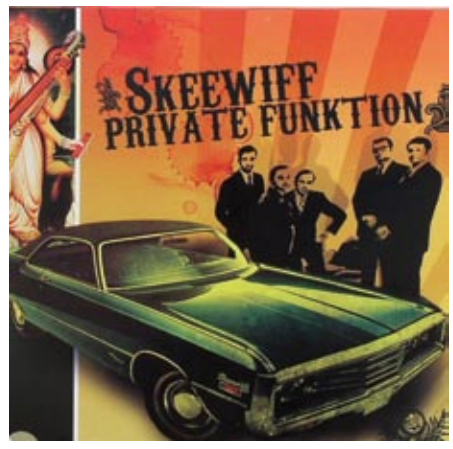

**Skeewiff – Private Funktion (2007)**

Das britische Duo Alessandro Rizzo und Elliot Ireland haben mit ihrem eigenen Label Jalapeno Records um die Jahrtausendwende die Loungemusik mit ihrem ganz eigenen Stil revolutioniert, den sie selbst "Lounge-Hop" nennen. Es fällt denn auch wirklich schwierig, die Musik anhand bisheriger Genres zu beschreiben. Hier

### **«Und wer diese Einleitung gelesen hat wird wohl bereits erraten haben, dass es sich hier um einen hochprozentig subjektiven Beitrag handelt.»**

so einen Eindruck wie sich klassischer Acid Jazz und Soul anhören könnte, wenn man ihn in die heutige Zeit transportiert. Es ist schwierig auf dem Debut-Album ein einzelnes Highlight hervorzuheben, es sind zu viele grossartige Titel dabei. Aber eines davon ist ganz klar die Neuinterpretation von "Minor Swing" des Zigeunerjazz-Musikers Django Reinhardt – ein Remix der nur schon deswegen grandios ist, weil er 75 Jahre nach der Erstaufnahme des Originalstücks erschienen ist! Am 22. Oktober ist das zweite Album "The Express" erschienen.

trotzdem ein Versuch: Schnelle, derbe Rhythmen à la Funk und Big Beat veredeln Samples aus so ziemlich allen anderen existierenden Stilrichtungen, und rocken so nicht nur die gemütliche Lounge, sondern auch den einen oder anderen Club. Einmal gemütlich jazzig, dann wieder funkig wie aus dem Soundtrack eines Tarantino-Films oder einer Cop-TV-Serie aus den Siebzigern. Was auch immer unter dem Namen Skeewiff erscheint, es macht einfach Laune.

www.skeewiff.com/main.html http://tinyurl.com/5nkdk4

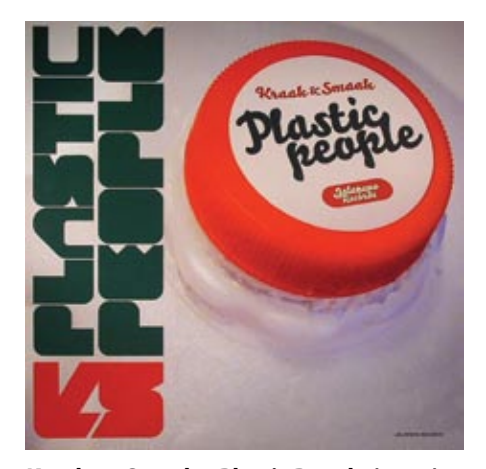

### **Kraak en Smaak – Plastic People (2008)**

Ebenfalls unter Jalapeno Records musiziet dieses knusprige und schmackhafte holländische Trio. Hier geht es etwas mehr in Richtung House und Electro, doch die Vielseitigkeit und der funkige Rhythmus sind auch hier präsent. Mit "Squeeze Me" konnten Kraak en Smaak sogar in der breiten Öffentlichkeit ein wenig Ruhm

FRANK POPP ENSEMBLE

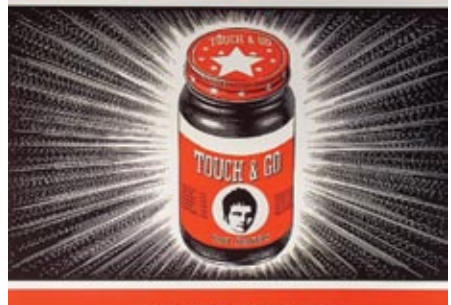

### **TOUCH AND GO**

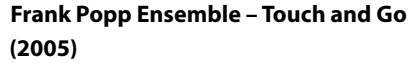

Mit "Hip Teens" gelang es dem Frank Popp Ensemble vor einigen Jahren, anständige Musik in unsere Charts zu schmuggeln. Auf den zwei bisher erschienen Alben hat die Band einen sehr feschen und authentischen Soul im Stil der 60er-Jahre präsentiert. Das Ensemble um den

### **«Das Ensemble um den deutschen Grafikdesigner und DJ Frank Popp war anfangs noch fiktiv…»**

ernten, so wurde der Videoclip (zweiter Link) zum Beispiel von Klatschblogger Perez Hilton gefeatured, und schaffte es zumindest in Holland in die Charts.

www.kraaksmaak.com http://tinyurl.com/6y6l2h deutschen Grafikdesigner und DJ Frank Popp war anfangs noch fiktiv, hat sich nach den ersten Erfolgen dann aber materialisiert und gibt die Songs jetzt auch gelegentlich live zum Besten. Dort ist natürlich auch die charismatische Sängerin Sam-Leigh Brown mit von der Partie. Frank Popp hat inzwischen sein eigenes Label gegründet, und wenn man den Gerüchten glauben darf wird der Soul dadurch in Zukunft noch ein grosses Stück roher und dreckiger.

www.frankpopp.com

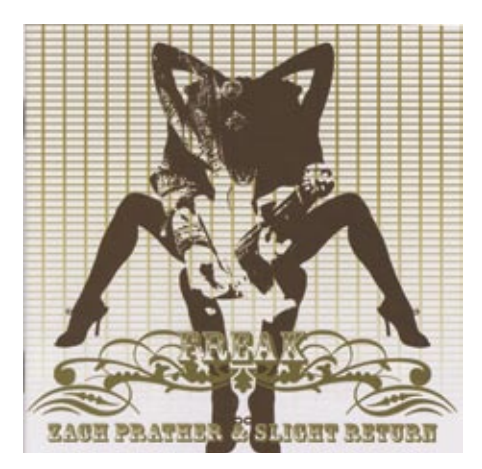

**Zach Prather & Slight Return – Freak (2008)**

Der aus Chicago stammende Bluesmusiker und Songwriter Zach Prather hat bereits mit Grössen wie Screaming Jay Hawkins und Mick Jagger gespielt. Heute lebt er in Luzern, und veröffentlicht mit «Freak» in neuer Band-Besetzung bereits sein viertes Album. Seinen Chicago Blues würzt er mit allerlei Funk- und Rock-Elementen, was der Sache einen sehr frischen Klang verleiht. Noch besser ist es natürlich ihn bei einem seiner Live-Auftritte jammen zu sehen und zu hören.

www.zach-prather.com

Comic: xkcd

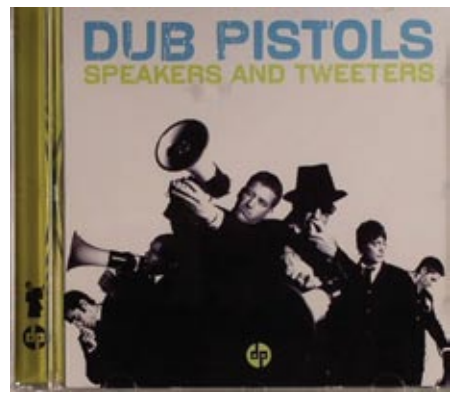

**Dub Pistols – Speakers & Tweeters (2007)**

Die Dub Pistols beweisen seit vielen Jahren, dass sich auch Hip-Hop weiterentwickelt. Mit Elementen aus Funk, Big Beat und Dub gemischt entsteht eine Musik, die hoffentlich auch viele wieder mit Hip-Hop versöhnen kann welche dieser Musik abgeschworen haben, oder sich prinzipiell davon fernhalten, abgeschreckt durch die üblen Klänge die sich im Radio oder auf den Mobiltelefonen zahlreicher Teenies mit dieser Genrebezeichnung schmücken wollen. Anspieltipp: «Open». Wem das neue Album dann doch zu Hip-Hop-lastig ist, dem sei die etwas vielseitigere Platte "Six Million Ways To Live" aus dem Jahre 2003 ans Herz gelegt.

www.myspace.com/thedubpistols

→

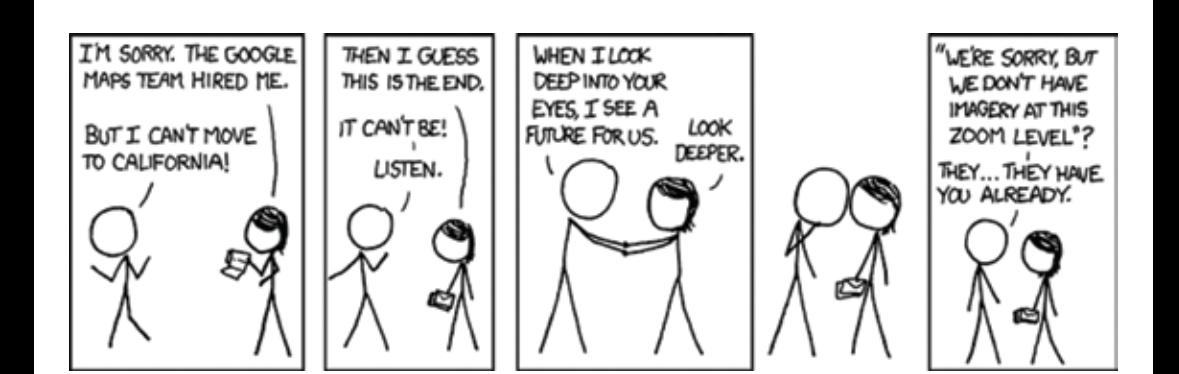

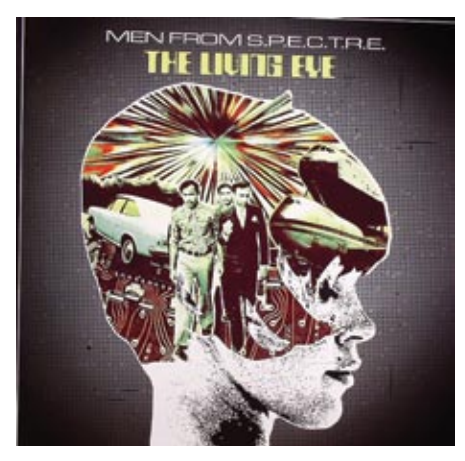

**Men from S.P.E.C.T.R.E. - The Living Eye (2006)**

Diese zu Unrecht nur wenig populäre Winterthurer Formation spielt vor allem eines: guten Funk mit viel Hammond B-3. Für alle Liebhaber dieses Instruments ein Muss, für alle anderen die perfekte Möglichkeit es lieben zu lernen. Die Releases erscheinen denn auch passend auf dem US-Label Hammond Beat. Man darf sich fragen, warum Schweizer Radios nicht auch solche Schweizer Künstler spielen dürfen. www.men-from-spectre.org  $\rightarrow$ 

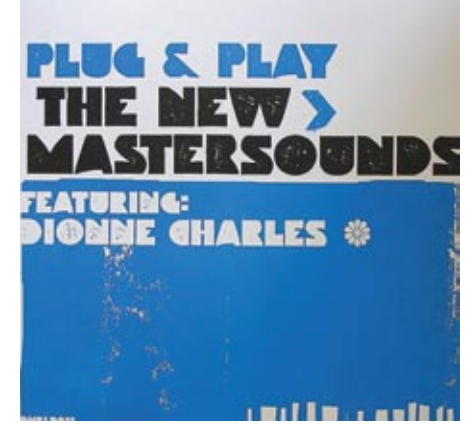

**The New Mastersounds – Plug & Play (2008)**

Eine Band aus Leeds die fetzigen Jazz-Funk und Soul-Jazz spielt. Plug & Play ist bereits das vierte Album seit 2005 und glänzt mit Dionne Charles als Vokalistin. Aber auch das "Re::Mixed"- Album aus dem letzten Jahr ist definitiv ein Probehören wert.

www.newmastersounds.com

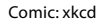

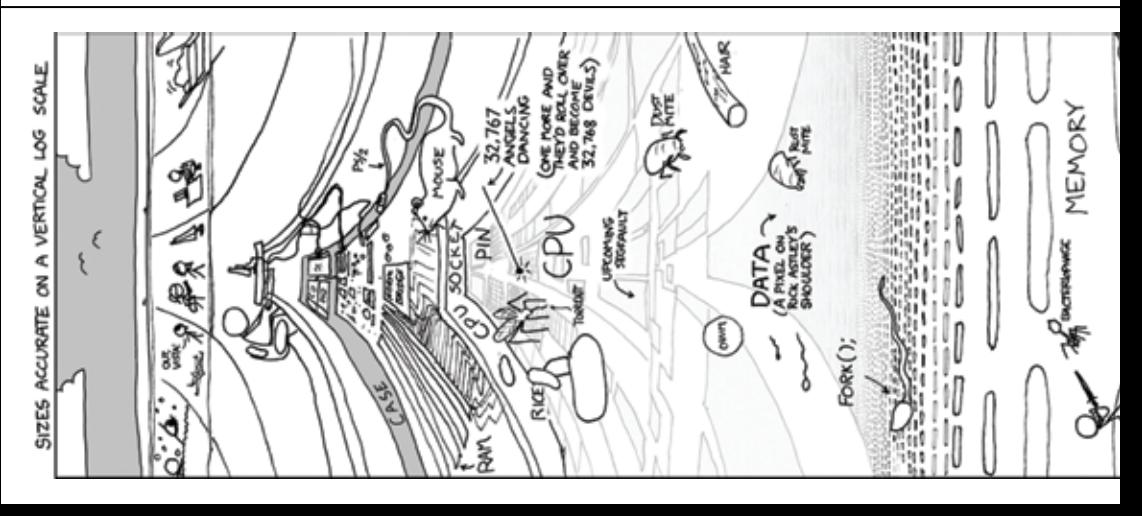

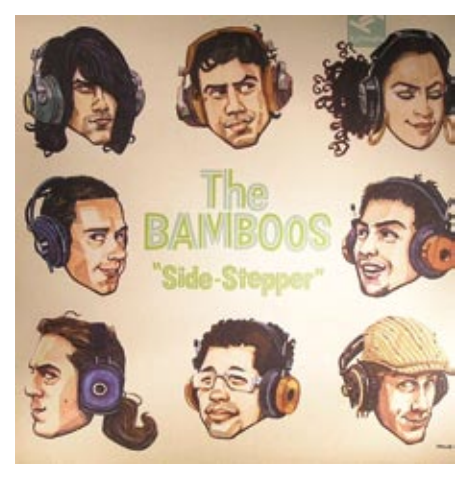

### **The Bamboos – Side Stepper (2008)**

Edelster Deep Funk aus Australien! 2001 formiert und gerade erst mit einem neuen Album zurückgekehrt. Unbedingt auch in das letztjährige Album «Rawville» reinhören!

www.thebamboos.com

### **Labels**

**Hammond Beat** http://www.hammondbeat.com

**Jalapeno Records** http://www.jalapenorecords.com

**Tru Thoughts** http://www.tru-thoughts.co.uk

**Unique Records** http://www.uniqueclub.de

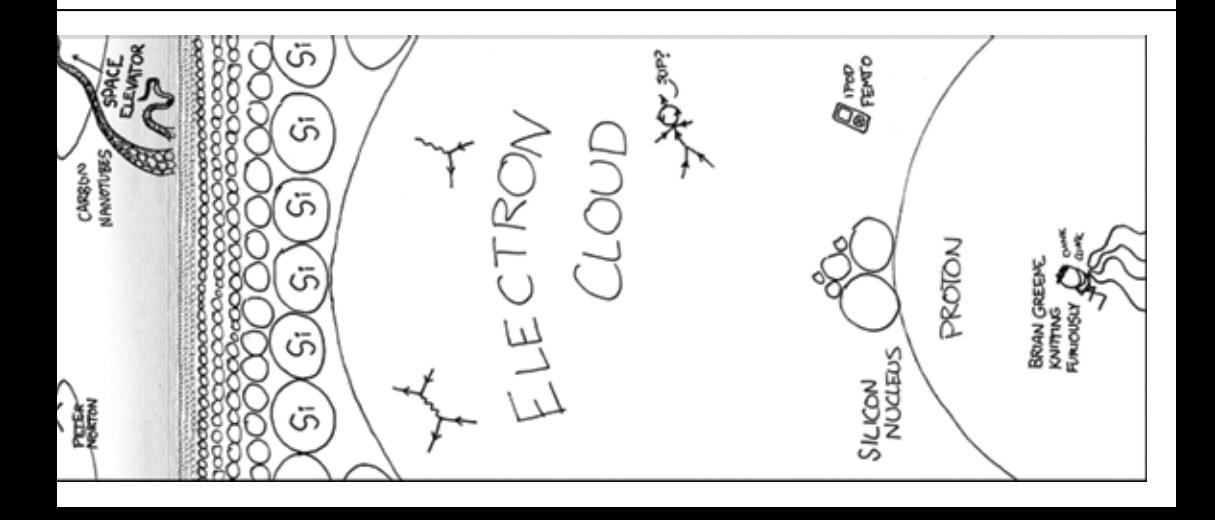

# **Musik & Internet – Eine fruchtbare Liaison?**

**Nora Zoller – Hält die Ohren Steif**

### **«The internet has stopped people from going out and being with each other, creating stuff. Instead they sit at home and make their own records, which is sometimes OK but it doesn't bode well for long-term artistic vision.»1**

Für einmal wird hier nicht (nur) den Informatikern vorgeworfen, in der virtuellen Welt zu versauern. Vielmehr führt laut Elton John das Internet dazu, dass die Menschen nicht mehr zusammen Musik machen und stattdessen alleine zu Hause minderwertige Musik produzieren. Ich möchte hier nichts über die positiven und negativen Auswirkungen von Downloadbörsen auf die Musikindustrie schreiben. Ich bin der Überzeugung, dass das Internet Musikern und Musikliebhabern einiges zu bieten hat und möchte einige Beispiele zeigen.

### **Musik Online**

Im Gegensatz zu Internetradios, bei denen die Hörer einfach einen Sender nach ihrem Geschmack auswählen, besteht auf http://www.deezer.com die Möglichkeit, eine Auswahl an Liedern legal und kostenfrei online zu hören. Im Katalog von Deezer, einer Seite, die sich über Werbeeinnahmen finanziert, sind im Moment knapp vier Millionen Titel enthalten.

### **Musik Entdecken**

Wer im Internet nicht nur Musik hören, sondern auch seinen musikalischen Horizont erweitern möchte, besucht beispielsweise http://audiomap.tuneglue.net. Die Bedienung und die Funktionalität ist auf das Wesentliche reduziert und erlaubt dem Benutzer, Musik zu finden, die derjenigen von bereits bekannten Künstlern ähnelt. Weitaus mehr Funktionalität

bietet http://musicovery.com. Nach verschiedenen Kriterien wie Genre, Zeit und Mood kann man Titel hören und Musik zusammenstellen. Als eine Art Votingseite für Musik fungiert http://www.thesixtyone.com. Registrierte Benutzer können Musik anhören und bewerten. Dies stellt nicht nur für die Hörer eine gute Möglichkeit dar, neue Musik kennenzulernen. Für Künstler dient die Seite dazu, auf ihre Musik ein Echo unabhängig von Verkaufszahlen zu erfahren.

### **Social Web**

Noch einen Schritt weiter Richtung Community geht es mit http://www.lastfm.de/. Wer ein Profil erstellt und den «Scrobbler» installiert, wird mit Statistiken zum eigenen Hörverhalten und darauf aufbauend jeden Sonntag mit sogenannten "musikalischen Nachbarn" beglückt – Usern aus der ganzen Welt, die in der vergangenen Woche die gleichen, beziehungsweise ähnliche Interpreten gehört haben. Auch Künstler können auf last.fm ein Profil erstellen und Titel hochladen.

### **«Must we close the net?»1**

Das Internet bietet viele gute Wege, Musik und Hörer zusammenzubringen. Nach dem Geschmack der Hörer und damit hoffentlich im Sinne der Musiker. Wieso darauf verzichten?

<sup>[1]</sup> http://www.thesun.co.uk/sol/homepage/news/article251007.ece

# **D'Autres Choses Surtout Rythmiques**

**Philip Tschiemer – Très FrançAIS**

**Porter un instrument qui est un peu exotique peut resulter dans quelques regards étonnés et des remarques comme "Mais c'est un arc, ou quoi?" - bien sûr. Pour éclairer la situation, faire connaître quelques instruments moins connus, et satisfier le redacteur principal, là voilà, un petit rapport.**

Quand on fait du Capoeira<sup>1</sup> comme moi on fait connaissance avec des instruments drôles qui s'appellent berimbau, pandeiro et atabaque. Ce sont des instruments rythmiques, c'est-àdire que – souvant – la variété des tons n'est pas si grande et d'importance c'est la resolution temporale des timbres dans le contexte de la composition locale.2

Le berimbau – l'arc – consiste d'un bâton tendu par une corde (par ex. une corde à piano, ou armature de vieux pneus), monté sur le bâton il y a une caisse de résonnance (gourde sèche et évidée). Le berimbau est tenu dans une mains à l'hauteur du caisse et avec une petite pierre pour toucher la corde créant différents tons. L'autre mains joue sur le Berimbau avec →

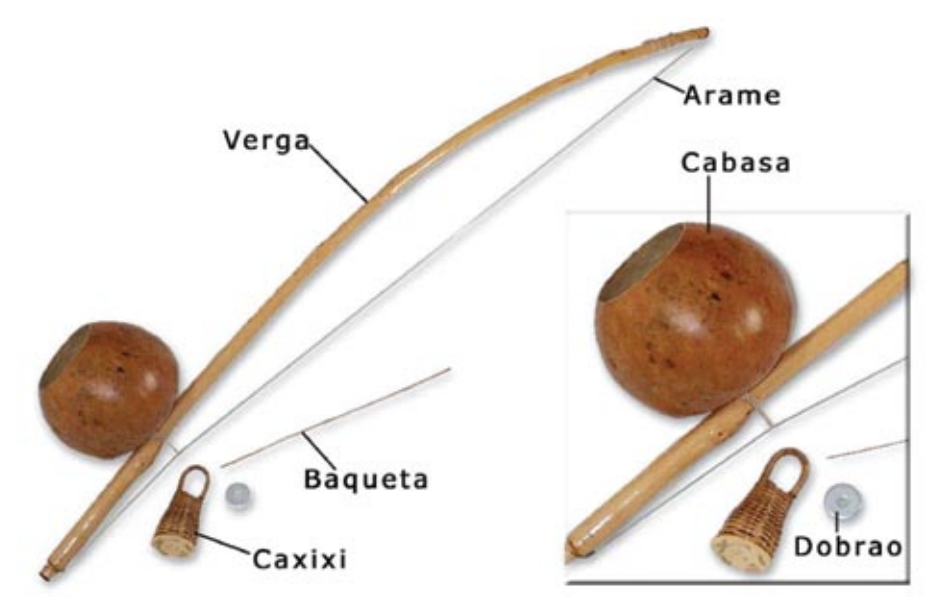

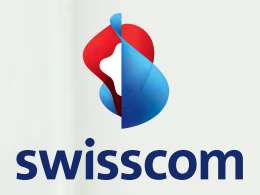

# «Ich erlebe die technologische Entwicklung hautnah mit.»

Philippe Hefti, Studienschwerpunkte Elektrotechnik und Informationstechnologie

Swisscom ist im Aufbruch. Veränderung und Innovation schaffen ein spannendes Arbeitsumfeld für junge Menschen, die etwas bewegen wollen. Mit interessanten Aufgaben, vielfältigen Entwicklungsmöglichkeiten und fortschrittlichen Arbeitsbedingungen. Drei Startmöglichkeiten stehen Ihnen offen: der Direkteinstieg, unser Trainee-Programm oder ein Praktikum. Wir freuen uns auf Sie.

**www.swisscom.ch/getintouch**

 $\begin{array}{c} \mathbf{1} & \mathbf{1} & \mathbf{1} & \mathbf{0} \\ \mathbf{0} & \mathbf{0} & \mathbf{0} & \mathbf{0} \end{array}$ 

 $\rightarrow$  une baguette et souvent la main aussi tient une crécelle. Le ton d'instrument c'est métallique et fort; haute, basse ou cliquetant sont les tons du repertoire base; mais on peut bien former le ton avec la caisse ou faisant des petits variations.

Le pandeiro, c'est juste une tambourine avec des clochettes, et l'atabaque c'est un tambour de brésil. En effet, ce sont deux instruments très typique pour la music brésiliènne; par example dans le samba on entend souvant un pandeiro.

Pour ceux qui aimeraient essayer à jouer un tambour, de temps en temps il y a un raissonable cours de l'ASVZ. Et pour ceux qui aimeraient bricole un atabaque, peut-être le VIS va sponsoriser un atelier pour ça – intéressé? envoie une elettre à leserbriefe@vis.ethz.ch.

Ayant plus de temps il y aurait peut-être eu une passage sur des instrument electronique, comme la classique thérémine, the fancy ReacTable, ou des solutions software comme Identity SA. Mais au lieu de cela suit que l'indication que nous, on peut bien visiter des cours à l'Institure for Computer Music and Sound Technology<sup>3</sup>, et peut-être il y a même quelque chose pour les cours de 'multiples disciplines', qui sait.

[1] Une lutte-danse (afro-)brésiliènne; vendredi 12:00, Polyterrasse. [2] rythme, le. [3] www.icst.net

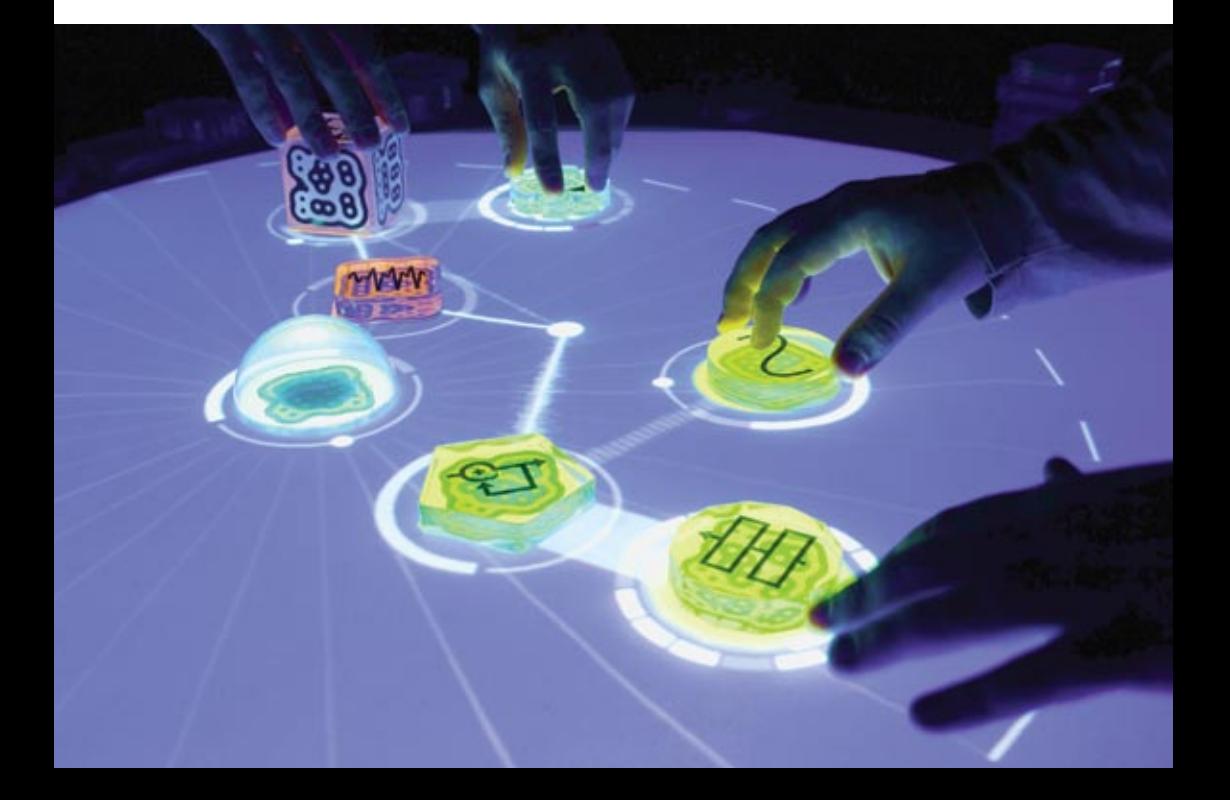

# **McKinsey is looking for people with**  their finger on the pulse of technology

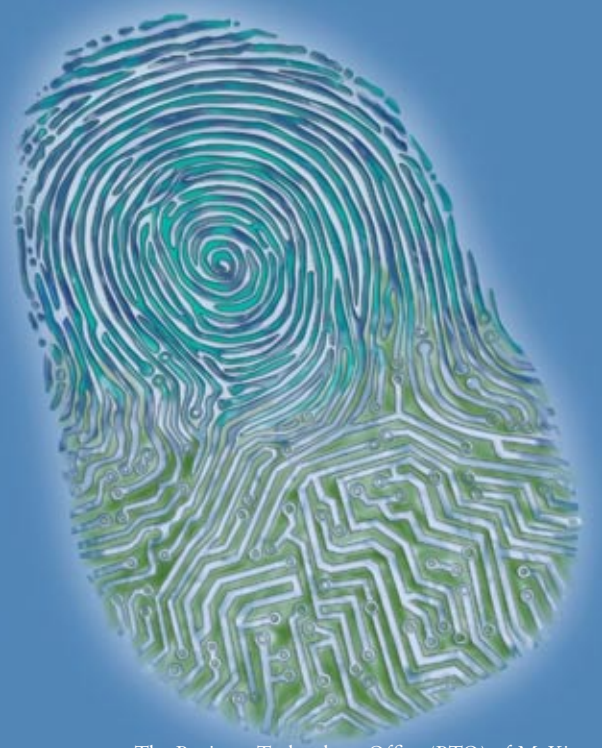

Please send your application to Maya Schmid at maya\_schmid@mckinsey.com

**Business Technology Office** P.O. Box, 8060 Zurich Airport Switzerland

The Business Technology Office (BTO) of McKinsey & Company bridges the divide between business and technology. We're business value driven, helping our clients to leverage technology rather than just solving IT problems. We ensure our solutions are feasible and within every client's capabilities by working alongside our clients to shape them. Our sole aim is to have the highest impact possible on our clients' businesses and our consultants relish this challenge.

Can you think strategically about how technology can benefit business? Do you have the drive to succeed for the benefit of our clients? Are you inspired by the prospect of joining a dynamic exciting team? If you answer 'yes' to these questions and you are fluent in either German or French, as well as English, then we invite you to apply to the Business Technology Office of McKinsey & Company in Switzerland.

# McKinsey&Company

# **Leidenschaft auf 12 Zoll**

**Daniel Saner – Vinyl-Fetischist**

**Die Musikbranche steckt in einer Krise. Gemäss amerikanischen Marktforschern und Industrieorganisationen sinken die Verkaufszahlen für Audio-CDs jährlich um 10 bis 15 Prozent1 . Da es ja nicht an der Qualität des Angebotes liegen kann (…) ist die Ursache schnell gefunden: Internet-Tauschbörsen sind der Grund warum niemand mehr Geld für Musik ausgeben will. Nur zu leicht übersieht man jedoch andere erstaunliche Zahlen: gleichzeitig nehmen die Plattenverkäufe in den USA jährlich um 30 bis 60 Prozent zu1 , und auch in Europa werden jedes Jahr neue Rekordverkäufe verzeichnet. Natürlich bewegen sich die absoluten Zahlen dabei in einer anderen Grössenordnung. Aber die Schlussfolgerung ist eindeutig: so schnell wie es die Major Labels gerne gesehen hätten, wird das Vinyl nicht vom Musikmarkt verschwinden.**

Eigentlich war sie ja nie weg, die Schallplatte. So schnell wie möglich versuchten die Grossen der Branche während der 80er-Jahre, den kompletten Umstieg auf die neue Compact Disc zu vollziehen. Schliesslich ist diese günstiger in der Produktion und im Vertrieb, ausserdem auch praktischer für den Endkunden. Asyl gefunden hat die Schallplatte danach vor allem im Hip-Hop und der Dance-Musik, wo DJs ihre Kunst an den Plattentellern kultiviert haben. So kann im Bereich der elektronischen Musik auch heute noch kein anderes Format dem Vinyl-Sortiment das Wasser reichen.

Doch auch abseits dieser Genres setzten viele Independent-Labels nach wie vor auf das analoge Format, und dies mit Erfolg. Das müssen jetzt, nach jahrelanger Ignoranz, auch die grossen Labels einsehen – und kehren selbst vermehrt zum Vinyl zurück. Inzwischen veröffentlichen auch populäre Chart- und Radiokünstler wieder Singles und Alben auf Vinyl. Beispiele dafür sind Amy Winehouse, Duffy, Coldplay oder Ra-

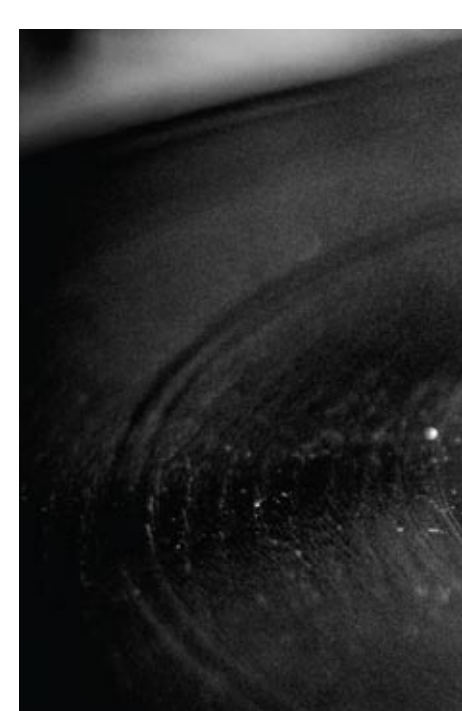

diohead. Ein Album auf Vinyl zu veröffentlichen ist wieder zu einem Symbol dafür geworden, den Durchbruch geschafft zu haben. Dies zeigt inzwischen auch in der Schweiz seine Früchte, sogar einzelne Filialen grosser Händlerketten<sup>2</sup> bieten wieder ein Vinyl-Sortiment an.

### **Fight!**

Der Formatkrieg "digital vs. analog" ist ein leidiges Thema, wie jeder bestätigen wird der schon einmal in eine entsprechende Diskussion verwickelt war. Hier kämpft Religion gegen Religion, und das schlagende Argument heisst: Tonqualität. Vinyl hat einen zu geringen Dynamikbereich, und die Abspielqualität wird durch Staub, Abnutzung und andere Faktoren beeinträchtigt – so die CD-Fraktion. Die Analogen halten dagegen dass die Audio CD durch ihren eingeschränkten Frequenzbereich nicht den vollen Klang reproduzieren kann, und aufgrund

des diskreten Samplings unnatürlich klingt.

Ich wage es an dieser Stelle, diese ganze Diskussion als unnütz abzuschreiben. Keine Seite kann wirkliche Argumente vorweisen<sup>3</sup>. Platten können nicht beliebige Frequenzen reproduzieren, so beeinflussen sich z.B. benachbarte Rillen, und auch Tonarm und Nadel müssen sich bei der Abtastung von Platten physikalischen Grenzen beugen. Kein Experiment konnte Hinweise darauf finden dass Menschen Frequenzen wahrnehmen könnten, die über den von Audio CDs reproduzierbaren 22 kHz liegen (trotzdem werden Platten gerne mit Samplingraten von 48 kHz oder 96 kHz digitalisiert, und auch der DVD-Audio-Standard unterstützt Samplingraten bis 192 kHz). Auf der anderen Seite schlägt die Psychoakustik vor dass das Knistern einer Schallplatte den Hörgenuss nicht wirklich schmälert, etwa im Gegensatz zu digitalen Abspielfehlern. Ausserdem gehört ein leichtes Knistern wohl →

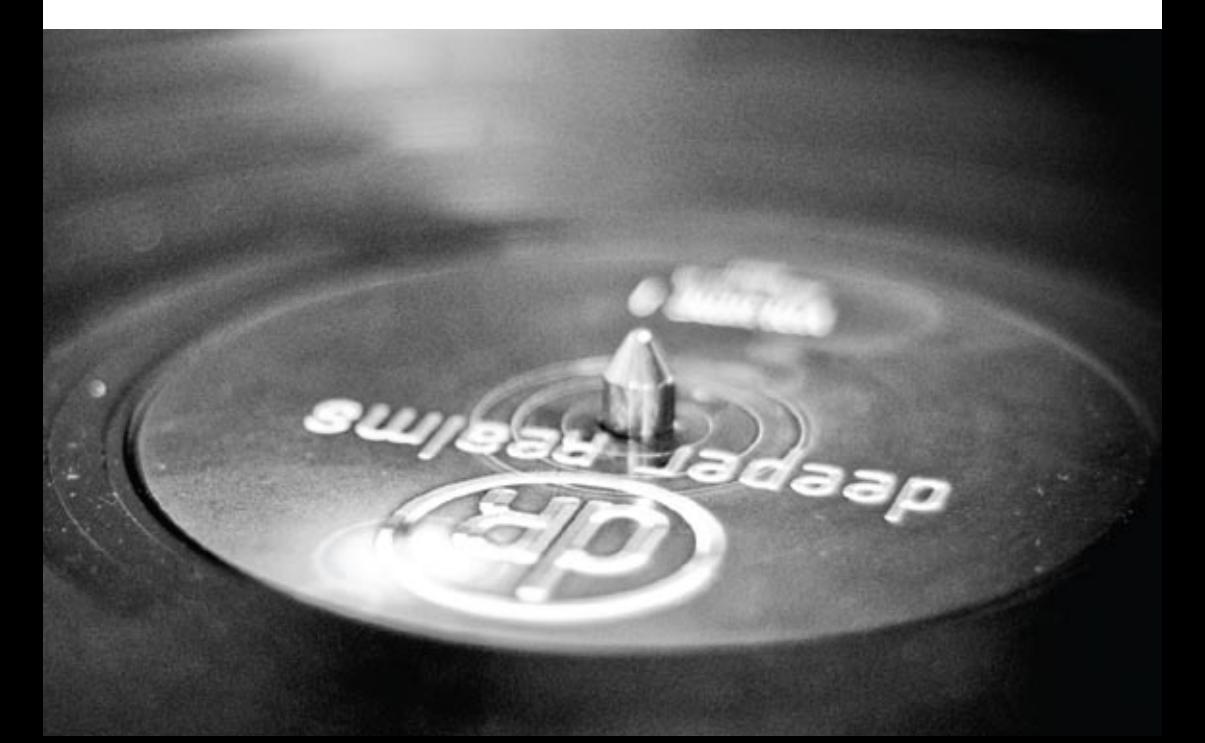

 $\rightarrow$  auch zur Romantik der Platte; wieso sonst würde es bei zahlreichen modernen Produktionen nachträglich künstlich beigemsicht?

Die Tonqualität ist aber auch nicht rein vom Abspielen abhängig. Im Laufe der ganzen Produktion, von der Studioaufnahme über das Abmischen, das Mastering und die Produktion, haben Technik und Physik einen negativen Einfluss auf die Tonqualität. Es ist davon auszugehen dass nur wenige Aufnahmen während aller Phasen wirklich so teuer und sorgfältig produziert werden, dass die Spezifikationen der CD schlussendlich eine Einschränkung darstellen würden. Einzelne Fälle, in denen die CD-Version eines Albums schlechter klang als die Vinyl-Ausgabe, liessen sich darauf zurückführen dass das CD-Mastering in die Hose ging – ein Digita- $\mathcal{S}_1$ 

lisieren der Platte auf CD-Standard klang dann ebenfalls besser als die gekaufte CD.

Die Diskussionen enden alle gleich: am Schluss landet man im Sandkasten und bewirft sich mit Förmchen. Man hält sich gegenseitig Spektrogramme unter die Nase um zu beweisen, dass es eben doch einen Unterschied macht – ob ein menschliches Gehör diese Unterschiede auch wahrnehmen könnte oder nicht, rückt in den Hintergrund. Hier ein kleiner Tipp: wenn man sich beim Musikhören auf die Musik konzentriert, und nicht angestrengt nach Fehlern und Qualitätsmängeln sucht, hat man mehr davon. Versprochen! →

# A world of opportunities

ABB ist in über 100 Ländern weltweit führend in Energie- und Automationstechnik

Wir bieten Möglichkeiten, Ihre Fähigkeiten, Ihr Wissen und Ihre Kreativität für eine erfolgreiche Zukunft weiter zu entwickeln.

Dazu haben wir interessante und herausfordernde Aufgaben in einem internationalen Umfeld. Wir leben eine offene Firmenkultur, die Initiative und Verantwortung verlangt. Das macht einen Job bei ABB spannend.

Mehr dazu: **www.abb.ch/karriere** Claire Carmona – ehemalige Trainee, heute Project Manager Service Development.

ABP

# **Plattenläden in Zürich**

### **«Katalog» Record Warehouse**

Besonders günstig gelegen in der Haldenegg-Kurve nahe dem IFW. Bietet ein riesiges Sortiment an vor allem älteren (aber neuwertigen) Schallplatten. Dazu gibt es kompetente Beratung und auch eine Auswahl an CDs. Das Beste daran: bis auf einige Neuerscheinungen und Raritäten kostet alles nur 5 Fr.! *Weinbergstrasse 31, 8006 Zürich*

*Geöffnet Di-Fr 11:00-19:00, Sa 11:00-17:00.*

Für neuere Releases empfehlen sich folgende Zürcher Adressen:

**Crazy Beat** *Badenerstrasse 79, nahe Stauffacher* www.crazybeat.ch

**Sonic Records** *Anwandstrasse 30, nahe Helvetiaplatz* www.sonicrecords.ch

**Central Records** *Direkt unter der Polybahn-Talstation.* Spezialisiert auf House, Techno, Hip-Hop. www.centralrecords.ch

**GET Records** *Limmatquai 100.* Spezialisiert auf Drum & Bass. www.getrecords.ch

Wer sich lieber nach Hause liefern lässt, sollte hier einen Blick riskieren: www.freshcuts.ch www.klangundkleid.ch/klang/

### **Fast Music**

Heutzutage, wo fast jede(r) ein paar hundert Stunden Musik in der Hosentasche mitträgt, ist man als Plattenkäufer (besonders unter Informatikstudenten) immer wieder in Erklärungsnot. Ihr steht nun also im Musikladen und habt das tolle neue Album eurer Lieblingsband so- $\rightarrow$ 

onen, das Auflegen der Platte und Setzen der Nadel, das Wenden nachdem die Auslaufrille der ersten Seite erreicht ist – all dies gehört zum Genuss und zur Romantik von Musik auf Platte dazu.

Dass man im Gegensatz zu CDs oder Musik vom Computer nicht einfach mal kurz einen

### **«Besonders treffend finde ich den beliebten Vergleich, dass CDs und MP3s das ‹Fast Food› der Musik sind.»**

wohl in CD- als auch in Plattenform vor euch Ihr erinnert euch daran, wie überzeugend euch der Visionen-Artikel damals erklärt hat dass es akustisch keinen Unterschied macht, für was ihr euch entscheidet. Was um alles in der Welt sollte euch also dazu bewegen zur grösseren Hülle zu greifen, obwohl diese nicht nur unhandlicher, sondern auch noch ein paar Franken teurer ist? Ihr erinnert euch erneut an diesen tollen Artikel, und die Kernaussage seines nächsten Abschnittes: weil man Musik nicht einfach auf die Druckschwankungen in der Luft reduzieren kann.

Besonders treffend finde ich den beliebten Vergleich, dass CDs und MP3s das "Fast Food" der Musik sind. Sie sind überall erhältlich, immer verfügbar, günstig im Preis und sehr portabel. Und das ist eine geniale Lösung für das Bedürfnis, seine Musik immer, überall und sofort hören zu können. Es liegt mir auch fern die digitalen Formate irgendwie schlecht zu machen.

Die meisten werden sich aber nicht damit zufrieden geben, sich täglich nur mit Fast Food zu verpflegen. Sie bekochen sich gelegentlich auch selber, obwohl es mehr Arbeit bedeutet, und sie gehen auch gerne mal in ein feines französisches Restaurant, obwohl man dort für den gleichen Brennwert mehr Geld hinblättern muss. Mit Musik auf Schallplatte ist es ähnlich. Das grössere Cover mit zusätzlichen InformatiKnopf drückt und berieselt wird, mag oberflächlich als Nachteil erscheinen, ist für Musikliebhaber jedoch das genaue Gegenteil, denn daraus resultiert eine viel bewusstere Art Musik zu hören. Man kümmert sich um die richtige Atmosphäre, setzt sich mit einem Glas Whisky hin, und lässt sich in den Bann der Musik ziehen. Wie den Unterschied zwischen "sich ernähren" und «essen», gibt es hier einen Unterschied zwischen «Musikkonsum» und «Musikgenuss». Diese Sicht der Dinge vertreten inzwischen auch verschiedene Labels, die z.B. ihren Schallplatten Codes beilegen mit denen man sich die MP3-Version des gekauften Albums für unterwegs kostenlos herunterladen kann. Analog und digital sind nicht mehr «veraltet» und «modern», sondern verschiedene Lösungen für verschiedene Ansprüche und Situationen.

### **Zeig' mir deine Scheiben**

Und dann wäre da noch der Sammleraspekt. MP3s sind durch ihre einfache, verlustfreie Kopierbarkeit praktisch wertfrei. Wenn man sich Musik in einem Bruchteil ihrer eigentlichen Spieldauer aus dem Internet laden kann, schlampt man bei der Auswahl, und müllt sich mit Material zu das man nie hören wird. Es finden sich wohl in jeder MP3-Sammlung Stücke, für die sich die Besitzer schämen würden

– wenn sie nicht schon längst den Überblick verloren haben, und gar nicht mehr so genau wissen was da alles rumliegt. Bei CDs sieht es nicht viel anders aus. Auch diese kann man beliebig vervielfältigen, um etwa ein Album von einem Bekannten fürs kurze Reinhören zu kopieren. Dass CDs im direkten Vergleich mit dem di-

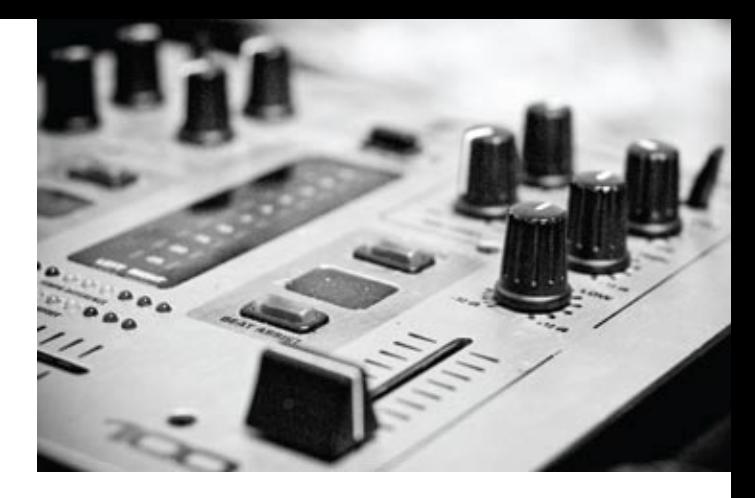

gitalen Vertrieb so wenig Vorteile bieten, darin sehen viele Branchenkenner auch den Grund warum die Audio-CD wohl vor der Schallplatte wieder vom Markt verschwinden wird<sup>4</sup>.

Eine Plattensammlung dagegen ist etwas viel persönlicheres, da sie sich nicht einfach mal so ergeben hat. Man hat viel Geld investiert, weil man sich mit der Musik und den Künstlern identifizieren kann. Wenn man im Laden zur Platte greift, dann ist das eine sehr bewusste Entscheidung, von der Musik für die man sich begeistern kann die beste Version für den grössten Genuss zu haben. Das Stöbern durch fremde Plattensammlungen sagt somit auch viel mehr über die Besitzer aus als das Durchsuchen ihres iPods oder eines CD-Stapels (ganz nebenbei ist es natürlich interessanter, die grossen Artworks zu bestaunen, als durch Plastikhüllen zu klappern). Denn in einer Plattensammlung steckt Zeit, Geld und Leidenschaft.

Abseits der breitgetretenen Qualitätsdiskussion geht es also nicht um Esoterik, und auch nicht um pure Nostalgie. Es geht um eine andere, enthusiastischere Art seinem Hobby Musik zu frönen, den Künstlern ein Stück näher zu sein, und sich so für seine Musik begeistern zu können dass man auch dazu bereit ist, für die «richtigere» Version eines Albums ein wenig mehr Geld und Zeit zu investieren. Natürlich kann man Musik auch digital geniessen, doch es sind die vielen kleinen Details rund um die Scheiben aus Vinyl die man einfach nicht ersetzen kann, und die für zahlreiche Musikliebhaber ein wichtiger Teil des Genusses sind. Dass nun auch eine Generation die ausschliesslich mit MCs und CDs aufgewachsen ist die Platte wiederentdeckt, spricht für sich. Eine Generation die, vom oberflächlichen Chart- und Radio-Musikkonsum gelangweilt, den Genuss in der Musik wiederentdeckt, die Freude, 12 Zoll ihrer Lieblingsmusik in den Händen zu halten.

Falls ihr jetzt auch den Drang verspürt Papa's alten Drehteller abzustauben, so findet ihr im Kasten ein paar Hinweise auf Geschäfte, die in Zürich mit den schwarzen Scheiben handeln.

#### **Links**

- [1] http://tinyurl.com/58up7a
- [2] http://www.mediamarkt.ch/
- [3] http://wiki.hydrogenaudio.org/?title=Vinyl\_Myths
- [4] http://tinyurl.com/6739o4

# **Roadshows «Fit in IT» – eine Erfolgsgeschichte**

**Nicky Kern (D-INFK Alumnus und IAETH-Vorstand)**

**Während des Jahres der Informatik, Informatica08, engagiert sich das Departement Informatik der ETH an den "Fit in IT"-Roadshows an 10 Schweizer Mittelschulen. Hochschulen, Industrie und Alumni liefern ein vielseitiges Programm, das Schülerinnen und Schülern die Vielseitigkeit und Faszination der Informatik aufzeigt und versucht, sie dafür zu begeistern - mit beeindruckendem Erfolg! Das von der Hasler Stiftung finanzierte Besuchsprogramm wird in den kommenden Jahren fortgesetzt. Dennoch bleibt in der Nachwuchsförderung noch viel zu tun, wenn wir die Wettbewerbsfähigkeit der Schweizer IT-Industrie nicht gefährden wollen.**

Die Roadshows präsentieren die Informatik in ihrer ganzen Breite mit allen möglichen Ausbildungswegen und Laufbahnen - nicht nur die Hochschul-Informatik, wie sie an der ETH praktiziert wird. Durch die breite Trägerschaft mit Industrie (vertreten durch die Hasler Stiftung), Hochschulen (z.B. ETH und Universität Zürich) mit ihren Studierenden und Alumni wird ein

**Die Ausstellung ist der Dreh- und Angelpunkt der Roadshows**

vielseitiges Bild der Informatik-Ausbildungen und -Laufbahnen vermittelt.

Jede Roadshow ist als ein- bis zweitägige Veranstaltung aufgebaut. Die permanente interaktive Ausstellung wird begleitet durch eine bunte Mischung aus Vorträgen zu wissenschaftlichen Themen, Workshops und einer Orientierung zu beruflichen Entwicklungspfaden sowie

dem studentischen Leben.

Die Ausstellung ist der Hauptanziehungspunkt der Roadshows (siehe Bild 1). Während einem oder zwei Tagen können die Schüler und Schülerinnen eine Vielzahl von interaktiven Demos ausprobieren, die vorführenden Studierenden mit Fragen löchern und an den Ständen Informationen über weitere Informatik-Anwendungen sowie die möglichen Ausbildungswege einholen. Das Departement Informa-

tik der ETH stellt Studierende, die als «Botschafter» durch die Ausstellung führen, sowie einige der interaktiven Demonstrationen zur Verfügung. Dies sind u.a. das "Shopping Handy", ein Barcodescanner, der bestimmte Produktinformationen, z.B. zu Inhaltsstoffen von Lebensmitteln liefert, und die bei den Schülern sehr beliebte Demo zum "interaktiven Papier" (Bild 2 zeigt faszinierte Schüler beim Ausprobieren des Barcodescanners).

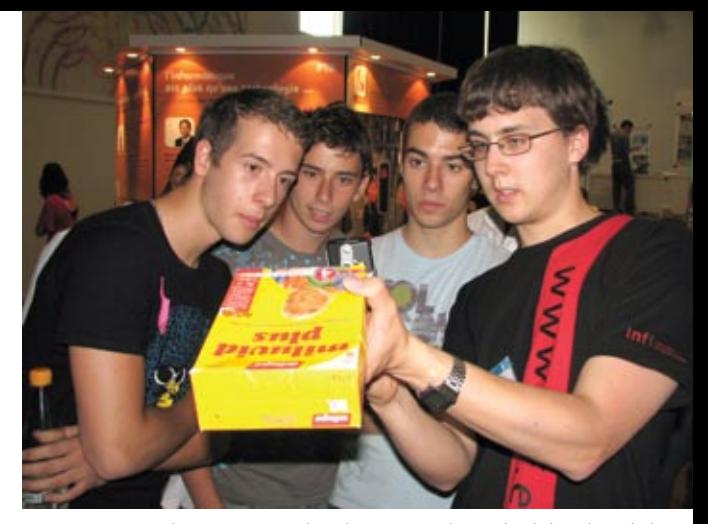

Interaktive Demos, wie das "Shopping Handy", verdeutlichen den Schülern und Schülerinnen die Möglichkeiten und Einsatzgebiete von Informatik

Vorträge und Workshops zu «wissenschaftlichen» Themen der Informatik ergänzen die permanente Ausstellung. So erklärt beispielsweise Prof. Buhmann "Lernende Computer", Prof. Bernstein von der Universität Zürich führt vor, wie man Computer einsetzen kann, um Betrüger zu fassen oder SPAM zu finden. Ein Studententeam der ETH zeigt das "Festival des 3D Films" mit Projekten aus dem Kurs "Stereoscopic Imaging" von Cary Kornfeld.

Als Ergänzung zu den Vorträgen über In-

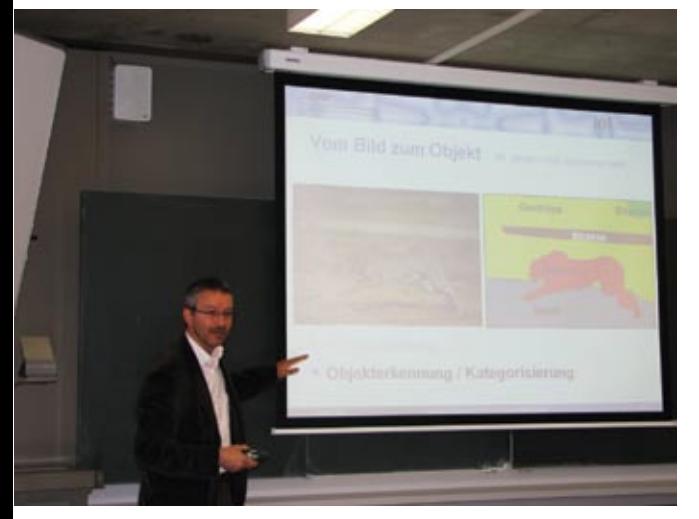

In Vorträgen und Workshops werden einzelne Informatik-Themen im Detail erklärt.

formatik-Inhalte halten die Informatik-Alumni der ETH (IAETH) einen Vortrag über typische IT-Berufe, und die Studierenden der Universität Zürich erzählen aus dem Studenten-Alltag. Die typischen Berufe in der IT (siehe Bild 4) orientieren sich am Informatik-typischen Projektvorgehen: (Interne) Berater finden heraus, was genau getan werden soll. Anschliessend wird etwas Neues durch Projektleiter und Entwickler umgesetzt, das anschliessend während vielen Jahren oder gar Jahrzehnten im IT-Betrieb am Laufen gehalten werden muss. Neben den typischen

> IT-Berufen stehen Informatiker natürlich auch noch Möglichkeiten im Management sowie in Lehre und Forschung offen.

Die kürzlich veröffentlichten Statistiken zu den neu eingeschriebenen Erstsemestrigen belegen, dass die Roadshows und andere Massnahmen zur Nachwuchsförderung - an dieser Stelle seien noch der "Tag der Informatik" am 29.08. im Technopark<sup>2</sup> sowie die Wanderausstellung "ETH unterwegs" erwähnt - erste Früchte →

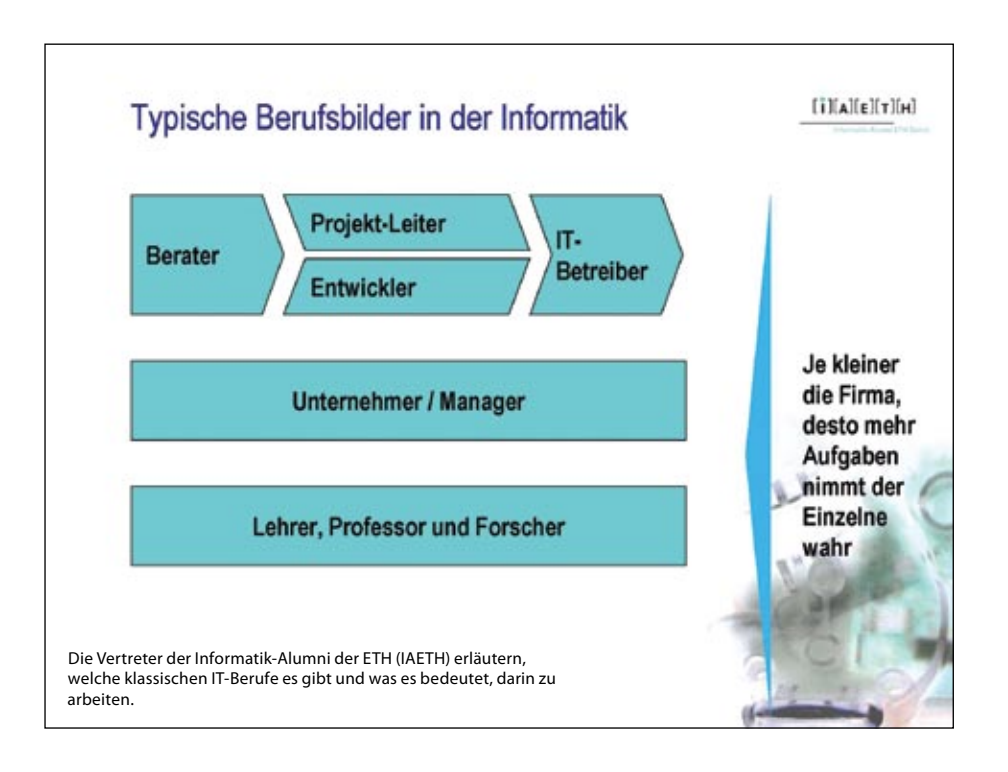

→ tragen: Das Departement Informatik der ETH verzeichnet fast 30% mehr Erstsemestrige in diesem Herbstsemester als im Vorjahr<sup>1</sup>! Daten der anderen Hochschulen sowie der Fachhochschulen liegen leider (noch) keine vor. Das ist ein beachtlicher Erfolg, der beweist, dass es gelungen ist, die Schüler und Schülerinnen für die Informatik zu begeistern.

Auf der anderen Seite liegt die absolute Zahl der Studienanfänger immer noch deutlich unter der vergangener Jahre. Hochgerechnet auf die Anzahl Abgänger ist sie immer noch geringer als die Anzahl Firmen an der Kontaktparty – von der Anzahl Stellen ganz zu schweigen. Es liegt also noch ein weiter Weg vor uns allen – dem Departement, den Studierenden und den Alumni. Aber es ist ein vielversprechender Anfang, der zeigt, dass sich der Einsatz lohnt - zum Glück geht es nächstes Jahr wieder mit 10 Roadshows weiter!

#### **Literaturangaben**

[1] ETH press release from 16.09.2008 [2] http://www.ethlife.ethz.ch/archive\_articles/080901\_tag\_d\_informatik/index

Weitere Informationen zu den "Fit-in-IT-Roadshows: http://www.fit-in-it.ch Bildergalerie mit Eindrücken von "Fit in IT" und anderen Events am D-INFK: http://www.gallery.ethz.ch/inf

# **Shape a Company**

Etwas bewirken, die Zukunft des Unternehmens mitgestalten und gemeinsam zielstrebig wachsen – Sensirion bietet Hochschulabgängern die Möglichkeit, grosse Ziele zu erreichen. Unsere Naturwissenschaftler und Ingenieure gestalten die Weltspitze im Bereich Mikrosensorik. Bei Sensirion hat man die Freiräume dafür!

COMPUTER SCIENTISTS WANTED

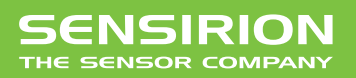

*Liquid Flow Sensor LG16 für die medizinischen Diagnostik. Aufl ösung: 0.5 Nanoliter/Minute*

Sensirion entwickelt und vertreibt technisch führende Mikrosensor-Lösungen. Die winzigen CMOSens® Mikrochips sind in der Lage physikalische Messgrössen wie Luftfeuchte, Temperatur oder Strömung digital zu erfassen. 110 Mitarbeiter und 30% kontinuierliches Umsatzwachstum sorgen für Dynamik.

**www.sensirion.com/career**

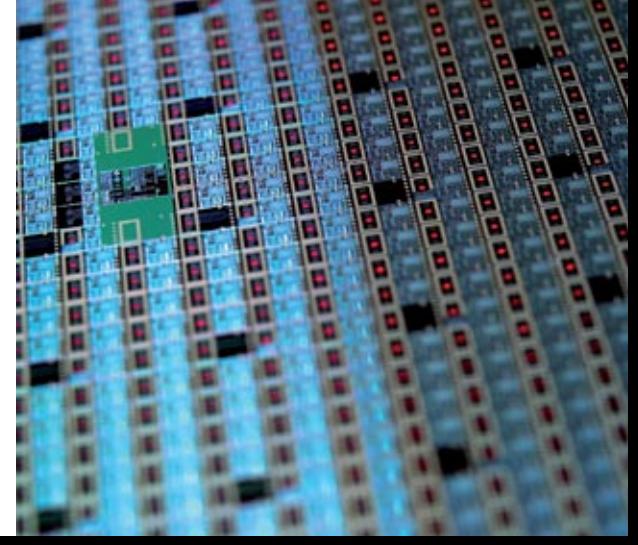

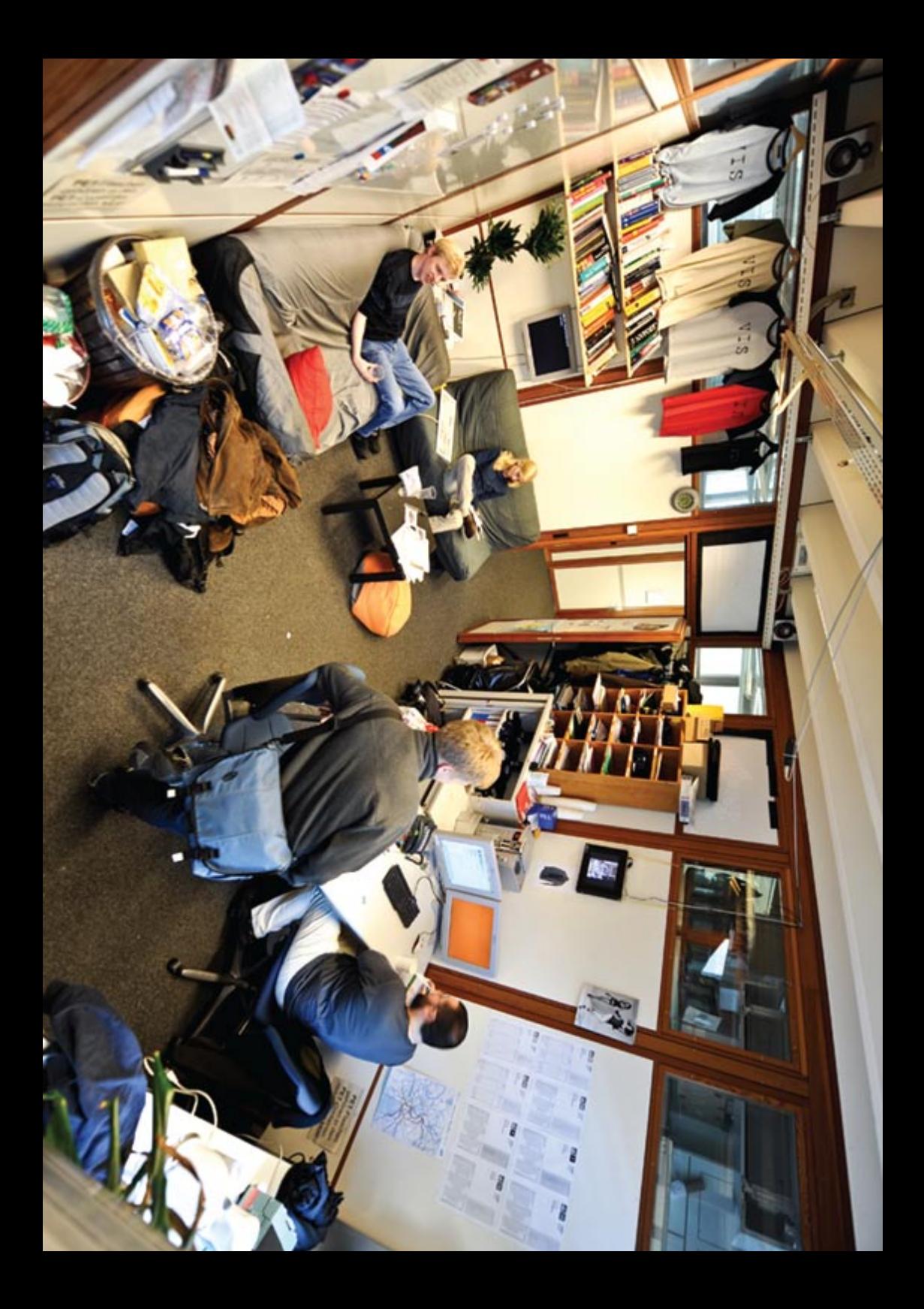

**Protokoll der ordentlichen Mitgliederversammlung des Vereins der Informatik Studierenden am 03.10.2008**

### **Anwesende**

#### **Vorstand**

Markus Pilman (mp), David Gubler (dg), Raffaele Sandrini (rs), Manuel Stocker (ms), Nora Zoller (nz), Tobias Heinzen (th), Dario Simone (ds), Daniel Zeiter (dz), Philippe Jacot-Guillarmod (pj), Roman Saratz (ros), Daniela Meier (dm)

> **Mitglieder** 104 Namen werden im definitiven Protokoll aufgeführt.

> > **Abwesende** viel zu viele

**Revisoren** Philip Tschiemer & Hermann Lehner

**Zur Kenntnisnahme an: VSETH** 

### **Traktanden**

- 1. Begrüssung
- 2. Wahl der Stimmenzaehler
- 3. Wahl des Protokollführers
- 4. Genehmigung der Traktandenliste
- 5. Genehmigung des letzten Protokolls
- 6. Mitteilungen
- 7. Rechnung FS 2008 und Entlastung des Vorstands
- 8. Budget HS 2008
- 9. Wahlen
- 10. Bestellung der Kommissionen
- 11. Statutenaenderung Visionen (Vorstand)
- 12. Antrag fuer Billete (René Buffat)
- 13. Antrag Abschaffung Fonds (Raffaele Sandrini)

14. Varia

### **1 . Begrüssung**

mp begrüsst die Anwesenden und teilt mit, dass die MV auf Englisch gehalten wird, da nicht alle Anwesenden Deutsch verstehen. Er erklärt den Mitgliedern welche Ordnungsanträge es gibt und worüber sie Abstimmen dürfen.

### **2 . Wahl der Stimmenzähler**

mp schlägt vor, dass die jeweils ersten zwei an einem Tisch sitzenden Anwesenden Stimmenzähler sind. Dieser Vorschlag wird mit grossmehrheitlich angenommen.

### **3 . Wahl des Protokollführers**

Die Anwesenden wählen Daniela Meier (die Aktuarin des Vorstandes) grossmehrheitlich.

### **4 . Genehmigung der Traktandenliste**

Die vorliegende Traktandenliste wird grossmehrheitlich genehmigt.

### **5 . Genehmigung des letzten Protokolls**

Das letzte Protokoll wird grossmehrheitlich genehmigt.

### **6 . Mitteilungen und Berichte**

Die Mitteilungen wurden sowohl per E-Mail versandt als auch im Visionen abgedruckt. Es liegen Exemplare des Visionen bereit, falls jemand die Mitteilungen noch nicht gelesen hat.

### **7. Rechnung FS 2008 und Entlastung des Vorstands**

Die Rechnung und das Budget wurde jedem Anwesenden am Eingang mitgegeben. rs fragt nach Unklarheiten oder Bemerkungen, niemand meldet sich. Die Rechnung wird grossmehrheitlich angenommen.

Die Revisoren präsentieren ihren Bericht und erklären ihre Arbeit. Sie weisen auf die Problematik der Möglichkeit von Privatkrediten des Vorstandes hin und empfehlen die Entlastung des Vorstandes. Diese wird grossmehrheitlich angenommen.

### **8 . Budget HS 2008**

rs präsentiert das Budget fürs HS08. Es wird gefragt, wie dieser Grosse Verlust wieder hereingeholt wird. rs antwortet, dass wir letztes Semester einen ähnlich grossen Ertragsüberschuss hatten wegen der Kontaktparty (KP), die nur jährlich stattfindet. Deshalb wird im Herbstsemester jeweils ein Verlust budgetiert.

Das Budget wird mit einer Enthaltung und drei Gegenstimmen angenommen.

### **9. Wahlen**

Der neue Präsident Peter Heinrich wird mit drei Enthaltungen gewählt. Der neue Vizepräsident Thorben Bochenek wird mit 9 Enthaltungen gewählt. Der bisherige Quästor Raffaele Sandrini wird einstimmig gewählt.

mp informiert die Anwesenden, dass noch ein Platz im Vorstand frei ist. Es ist aber niemand interessiert…

mp schlägt vor die Abstimmung für alle Mitglieder aufs Mal zu machen und fragt, ob jemand lieber eine anonyme Abstimmung hätte. Es meldet sich niemand.

Die neuen Vorständler Christian Helbling und Nicola Ranieri stellen sich vor.

Der Rest des Vorstandes wird mit zwei Enthaltungen und keiner Gegenstimme gewählt.

### **10. Bestellung der Kommissionen**

- Die Unterrichtskommission (UK) wird wird mit drei Enthaltungen gewählt.
- Für die Departementskommission (DK) melden sich neu Thorben Bochenek, Dominik Russenberger und Dominik Käser. Die DK wird mit einer Gegenstimme gewählt.
- Für den Mitgliederrat des VSETH (MR) meldet sich neu Thorben Bochenek. Der MR wird mit einer Gegenstimme und zwei Enthaltungen gewählt.
- Die Revisoren werden mit einer Enthaltung gewählt.
- Niemand will sich der Kontaktpartykommission (KPK) anschliessen. Sie wird mit einer Enthaltung gewählt.
- Für die Fest- und Kulturkommission (FKK) melden sich neu Adrian Merkle und Reto Lindegger. Die FKK wird mit drei Enthaltungen und einer Gegenstimme gewählt.
- Für die Nachwuchskommission (Nachkomm) melden sich neu Jeremie Miserez und Stefan Thöni. Die Nachkomm wird mit vier Enthaltungen gewählt.
- Niemand will der Forumskommission (ForK) beitreten. Die ForK wird mit drei Enthaltungen gewählt.
- Der Visionenkommission treten neu Florian Köhl, Thorben Bochenek, Fabian Hahn und Andrea Helfenstein bei. Die Visionenkommission wird mit sechs Enthaltungen gewählt.

Fabian Hahn meldet sich und möchte der ForK beitreten. Er wird mit neun Enthaltungen und zwei Gegenstimmen gewählt.

### **11. Statutenänderung Visionen (Vorstand)**

ds erklärt, dass die Statutenänderung zur Folge hätte, dass der Chefredaktor der Visionen nicht mehr im Vorstand sein muss. Dies macht Sinn, da wir eine Visionenkommission haben.

Die Statutenänderung wird einstimmig genehmigt.

### **12. Abschaffung Fonds (Raffaele Sandrini)**

rs erklärt, dass Fondsbuchhaltung im VIS eigentlich aus Steuer- und Transparenzgründen keinen Sinn macht. Problematisch dabei ist aber, dass wir Fondsreglemente haben, die die Existenz gewisser Fonds (z.B. Reisefonds und Geschenkfonds) und deren Füllstand verbindlich regeln. Diese Fondsreglemente möchten wir loswerden.

Es entwickelt sich eine Diskussion über Sinn und Unsinn, Vor- und Nachteile. Einige Mitglieder finden Fonds sauberer, flexibler und heben den Vorteil einer Risiko-Rückstellung hervor. rs erklärt, dass der Steuer-Vorteil für den VIS dahin ist, da dieser keine Steuern bezahlt. Flexibler als das festsetzen des Risikos im Budget ist er auch nicht, da wir das Budget überziehen können. Wir können uns das leisten und müssen keine Angst vor dem Risiko haben, da unsere Liquidität sehr gut ist.

Der Antrag wird angenommen mit 53 Plusstimmen, 5 Gegenstimmen, 40 Enthaltungen und 6 ungültigen Stimmen bei 104 Anwesenden. (Absolutes Mehr: 53)

### **13. Antrag fuer Billete (René Buffat)**

René Buffat beantragt, dass der VIS ein Bündel Tageskarten der SBB kauft und diese den Mitgliedern abgibt.

Es entsteht eine ungeordnete Diskussion darüber, ob der VIS für persönliche, nicht Studiumsrelevante Dinge aufkommen soll. Es wird darauf hingewiesen, dass GA-Besitzer nichts von dieser Aktion haben.

Gerry Kammerer stellt einen Ordnungsantrag auf Abbruch der Diskussion mit Anfertigung einer Rednerliste. Der Antrag wird grossmehrheitlich angenommen.

Rednerliste: Stefan Thöni, Beat Herlig, Gerry Kammerer, Matthias Geel, Pascal Sachs, Jeremie Miserez, Christian Helbling, David Gubler, Manuel Schweizer

Stefan Thöni: möchte einen Ordnungsantrag auf Nichteintreten auf Gerry Kammerers vorherigen Ordnungsantrag stellen. mp erklärt ihm, dass man über Ordnungsanträge sofort abstimmen muss und gemäss Abstimmungsergebnis handeln müsse.

Beat: Ist dagegen, da Tageskarten nur einzelnen zugute kommen und nicht möglichst vielen

Rene: Findet, dass man dieses Argument bei jedem Anlass mit beschränkter Teilnehmerzahl bringen kann

Gerry: Ist dagegen, da das Angebot nichts mit dem Studium zu tun hat. Bei anderen Anlässen profitieren viele, hier nur jemand.

Rene: weist darauf hin, dass der Ausflug in den Europa Park auch nicht viel mit dem Studium zu tun hatte.

Matthias: Findet die Idee gut, da es Studenten gibt, die nicht so viel Geld haben (eine Tageskarte kostet immerhin ca. 50.-). Allerdings möchte er, dass der Verwendungszweck der Karte an VIS-Events gekoppelt ist.

Pascal: Sieht nicht ein, weshalb der VIS einen solchen Service anbieten soll: Verbilligte Tageskarten gibts auch bei der Gemeinde.

Rene: Die Tageskarten des VIS wären aber gratis.

Jeremie: Sieht den Vorteil nur für Leute, die in der Nähe wohnen.

Christian: Fragt, ob man zuerst einen Bedarf eruieren könnte bevor man die Karten kauft bzw nur einzelne kaufen kann.

Rene: Es muss ein ganzes Bündel gekauft werden.

Manuel: Findet die Idee gut. Es gibt viele Services vom VIS, die nicht so häufig benutzt werden. Es wäre ein Versuch, man muss es im nächsten Jahr ja nicht wiederholen.

David: Findet die Idee auch gut. Es gibt viele Services, die nicht für alle sind, von denen nicht alle profitieren können und die nicht häufig gebraucht werden. Das ist hier dasselbe.

Der Antrag wird abgelehnt mit 42 Plusstimmen, 39 Gegenstimmen, 7 Enthaltungen und 12 ungültigen Stimmen bei 104 Anwesenden (Absolutes Mehr: 53).

### **14. Varia**

- Jan-Filip Zagalak stellt ein KP-Traineeprogramm vor: da nach der KP'09 mindestens die Hälfte der KPK zurücktritt, ist dringend Nachwuchs nötig. Da ein Verlust der Hälfte der Kommissionsmitglieder ein empfindlicher Verlust des Knowledge darstellt, hat die KP ein fünfstufiges Traineeprogramm entwickelt. Interessenten sollen sich bitte bei ihm oder der KPK melden.
- Lynn Aders ist auf der Suche nach jemandem, der ihr hilft die Snowdayz zu organisieren. Man könnte dafür gratis mitfahren.

*Ende der Versammlung: ca. 19:30 Uhr*

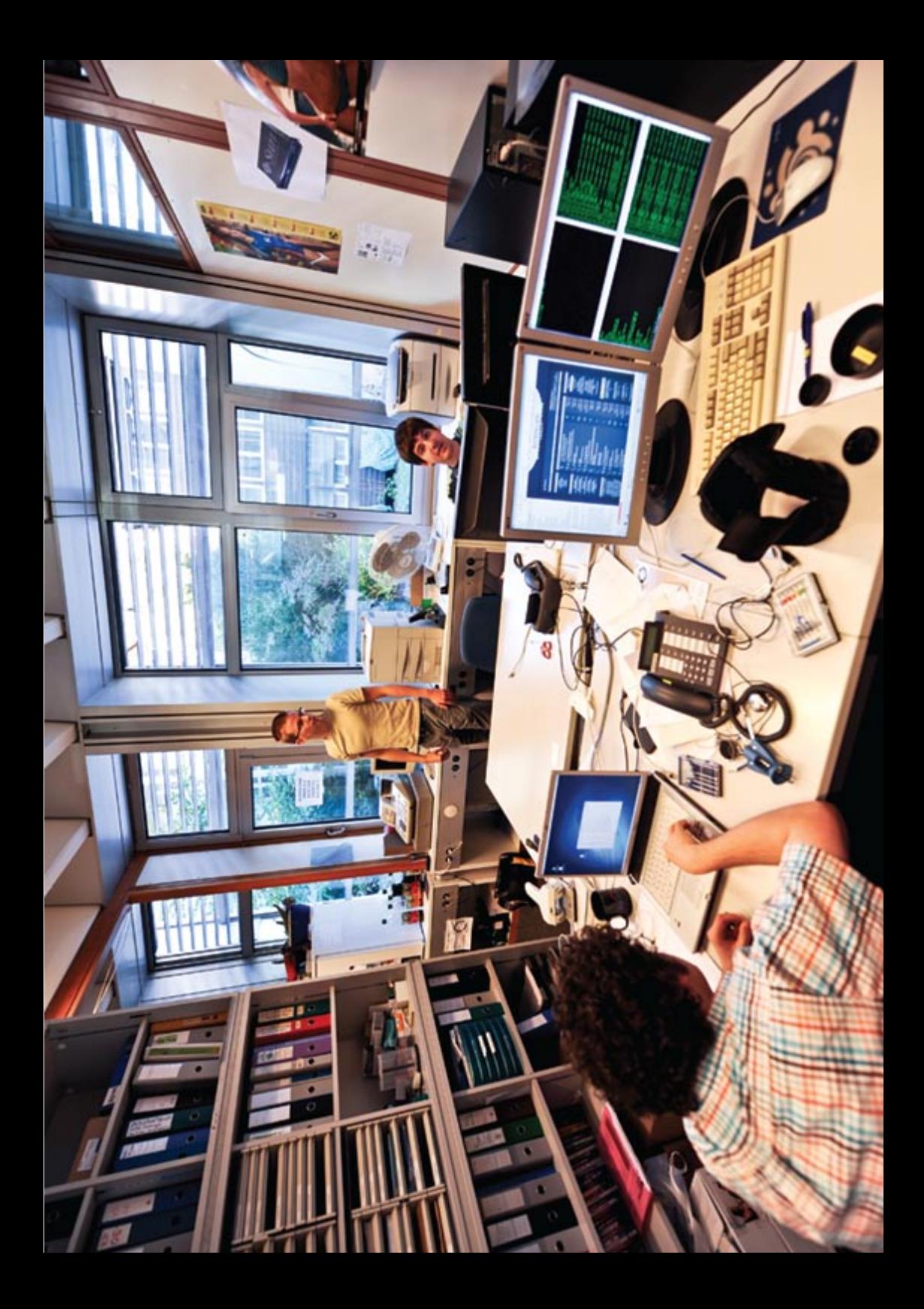

**ASVZ – Move Your Body!**

**Adrian Merkle, Ramon Küpfer & Remo Gisi – Kämpfen fürs Land**

**Um einmal eine andere Seite des Studentenlebens zu präsentieren und euch einen kleinen Einblick in das Angebot des ASVZ (Akademischer Sport Verein Zürich) zu geben, berichten euch drei Informatikstudenten aus allen Schichten über ihre Erfahrungen mit dem ASVZ.**

### **Bouldern – Adrian erreicht neue Höhen**

Seit einiger Zeit greift das Kletterfieber bei den Informatikern um sich. Als ich von einigen Kollegen ins vertikale Vergnügen eingeführt wurde, trafen wir uns, wie heute immer noch, regelmässig, um im Gaswerk in Schlieren klettern zu gehen. Durch Ausprobieren und einigen Tipps von Mitkletterer wurden Technik und Kondition besser. Auch der Muskelkater am nächsten Tag wurde zunehmends seltener. Das stärkte die Motivation, da der Fortschritt sichtbar war. Trotzdem hatten wir das Gefühl, dass von einem Profi doch noch einiges zu lernen wäre. So starteten wir unseren Browser und stellten fest, dass der ASVZ auch ein Klettertraining im Angebot hat. Bald war der Dienstagabend reserviert für den Besuch am Irchel, wo das Training stattfindet.

Das Training beginnt um 17.15 Uhr und geht bis ca. 20.00 Uhr.

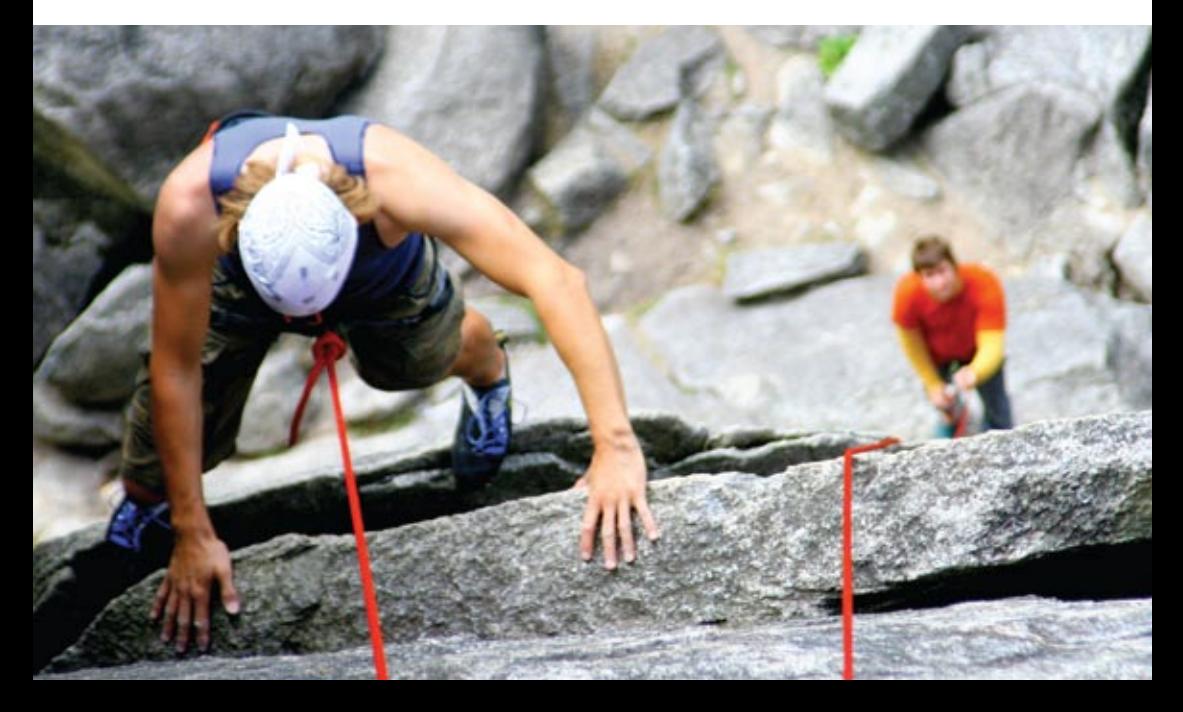

Zu beginn des Trainings muss erst mal die Kletterwand installiert werden, sprich an der Wand fixiert und dann gekippt werden. Merke: Je steiler desto schwieriger. Wenn also mal gar nichts klappt, was letzte Woche noch ging, erst mal nach, wie stark die Wand geneigt ist, bevor man sich in Depressionen stürzt.

Sobald auch die Matten unter den Wänden an ihrem Platz sind, kann das Einwärmen beginnen. Meist klettert man hierfür auf Bodenhöhe horizontal den Wänden entlang und verwendet nur die grossen – spricht einfachen – Griffe um Schultern, Arme und Finger auf Betriebstemperatur zu bringen.

Nach zwei, drei Durchläufen kann dann der Spass beginnen. Da an den Wänden – nicht wie in den Kletterzentren wie dem Milandia oder Gaswerk – fast keine Routen vordefiniert sind und der Platz auch ziemlich begrenzt ist, gibt der Trainer meist ca. 3 neue, unterschiedlich schwierige Routen vor und zeigt auch gleich, wie er die Aufgaben lösen würde.

Danach heisst es selbst probieren. Das ist der eigentliche Reiz am Klettern: Man versucht zusammen mit anderen eine Route zu meistern, gibt sich gegenseitig Tipps und versucht die einzelnen Züge zu machen und schliesslich zu einem Ganzen zusammenzufügen, um die Route abhaken zu können. Falls allerdings alles nichts mehr hilft und man feststeckt, kann man selbstverständlich den Leiter um Hilfe fragen und meist reicht ein kleiner Kniff um einen Schritt weiter zu kommen. Während des Trainings hält er sich jedoch eher im Hintergrund und lässt den Teilnehmern die Zeit zum probieren und üben. Es ist also ein ziemlich offenes Training und es besteht auch keine Anmeldepflicht. Es ist also jeder herzlich willkommen,

unverbindlich mal aufzutauchen und sich selbst ein Bild von dieser Sportart zu machen, falls er noch nicht schon jetzt in deren Bann gezogen wurde. Natürlich sind auch Fortgeschrittene gerne willkommen.

### **Kick dich fit! - Remo kämpft für s'Volk**

Zum erneuten Semesterstart habe auch ich – ansonsten mehr Kellerkind denn Kampfsportler – mal wieder etwas Neues beim ASVZ ausprobiert. Fitkick heisst das Ding und präsentiert sich als zahme Form des Kickboxens.

Obwohl die 1.5 Stunden hauptsächlich aus Konditionstraining bestehen, kann einen das ganz schön kaputt machen, vor allem wenn man mit leichtem Kater erscheint. Es wird wortwörtlich gekickt und geboxt bis man lahme Beine und schmerzende Arme hat.

Zusätzlich verbringt man noch Zeit mit dem Springseil und hat hervorra-

**GIL AVET** 

gende Gelegenheiten zu Liegestützen, Rumpfbeugen und sonstigem kranken Zeugs. Für einen Kampfsport wie gesagt ziemlich zahm, um nicht zu sagen lahm. Der Aerobic-Charakter hat aber durchaus auch positive  $\blacktriangleright$ 

**→** Seiten: Das gegenseitige Malträtieren hält sich in Grenzen. (Speziell von Vorteil für mich - ich hab nämlich Angst vor Schmerzen.) Das grössere Problem ist vermutlich die ewige Selbstquälerei, aber da kann ja jeder nach Belieben Sissi sein…

Wer jetzt neugierig wurde (oder vor seinen imaginären Freunden mit einem Kampfsport prahlen möchte, ohne sich blaue Augen zuzumuten), der kommt am besten einfach mal vorbei – man kann jederzeit einsteigen. Trainingszeit ist jeweils Dienstag 18.15 Uhr und Freitag, 14.00 Uhr. Ausserdem wissenswert: Mit «Gspändli» machts mehr Spass, trainiert wird barfuss, Boxhandschuhe, Schoner und Springseil hats vor Ort. Mitnehmen: Wasserflasche, Gute Laune.

### **ASVZ Salsa – Ramon ist noch zu haben und gibt Tipps**

Klar, wir Informatiker sind nicht gerade sportbegeistert – soviel zu den Vorurteilen. Aber mal ehrlich, wer geht schon «gerne» 1½h ins Superkondi, schwitzt sich die Seele aus dem Leib, und geht anschliessend wieder zurück in die Vorlesung ohne auch nur ein Wort mit der Mitstudentin geredet zu haben? Ich nicht. Lieber ein bisschen 'weniger' Bewegung, dafür aber mehr Spass und als Bonus den Flirtfaktor. Ja, Salsa ist da eine gute Wahl. Ausserdem kann man Salsa nicht nur auf dem Campus ausüben, sondern auch im Ausgang, besonders wenn man das ewige Rumgezappel auf den Tanzflächen der heutigen Discotheken satt hat (für das Alpenrock Klientel bin ich schon längst zu alt).

Das Schwierigste ist am Anfang die Überwindung, hinzugehen, und die ersten paar Lektionen durchzuhalten, wenn man das Gefühl hat, jeder andere kann sich besser zum Rhythmus

bewegen als man selbst. Geh also mit einer Kollegin oder einem Kollegen hin, und keine Angst, oftmals hat es genügend Frauen oder Männer zur Verfügung.

Und kaum ist der erste Schritt getan, tanzt man mit der Tanzpartnerin den ersten Merengue, Bachata oder Salsa. Falls du jetzt den Entschluss gefasst hast, einmal vorbei zuschauen, hier noch ein paar Tipps:

- 1. Stell dich als Mann der Partnerin immer vor, dass zeugt von Höflichkeit.
- 2. Wenn die Partner gewechselt werden, bedank dich für den Tanz.
- 3. Kritisier als Mann niemals deine Tanzpartnerin, ausser du bist dir absolut sicher (nöö, nicht mal dann). Sie könnte schon länger als du tanzen und das nimmt sie dir dann übel.
- 4. Nein, die anderen haben genau gleich viel Mühe mit den Figuren wie du, sonst sind sie bereits länger dabei oder talentiert (wenige).
- 5. Geh 5-10min früher zum Kurs, dann kannst du bereits dort ein lockeres Gespräch anfangen.
- 6. Solltest du keine Ahnung von den Basics haben, geh in den Anfängerkurs, nicht in den Fortgeschrittenen. Dort wird Rueda getanzt, aber davon ein anderes Mal.

Vielleicht sieht man sich ja auf dem Parket, hasta luego!

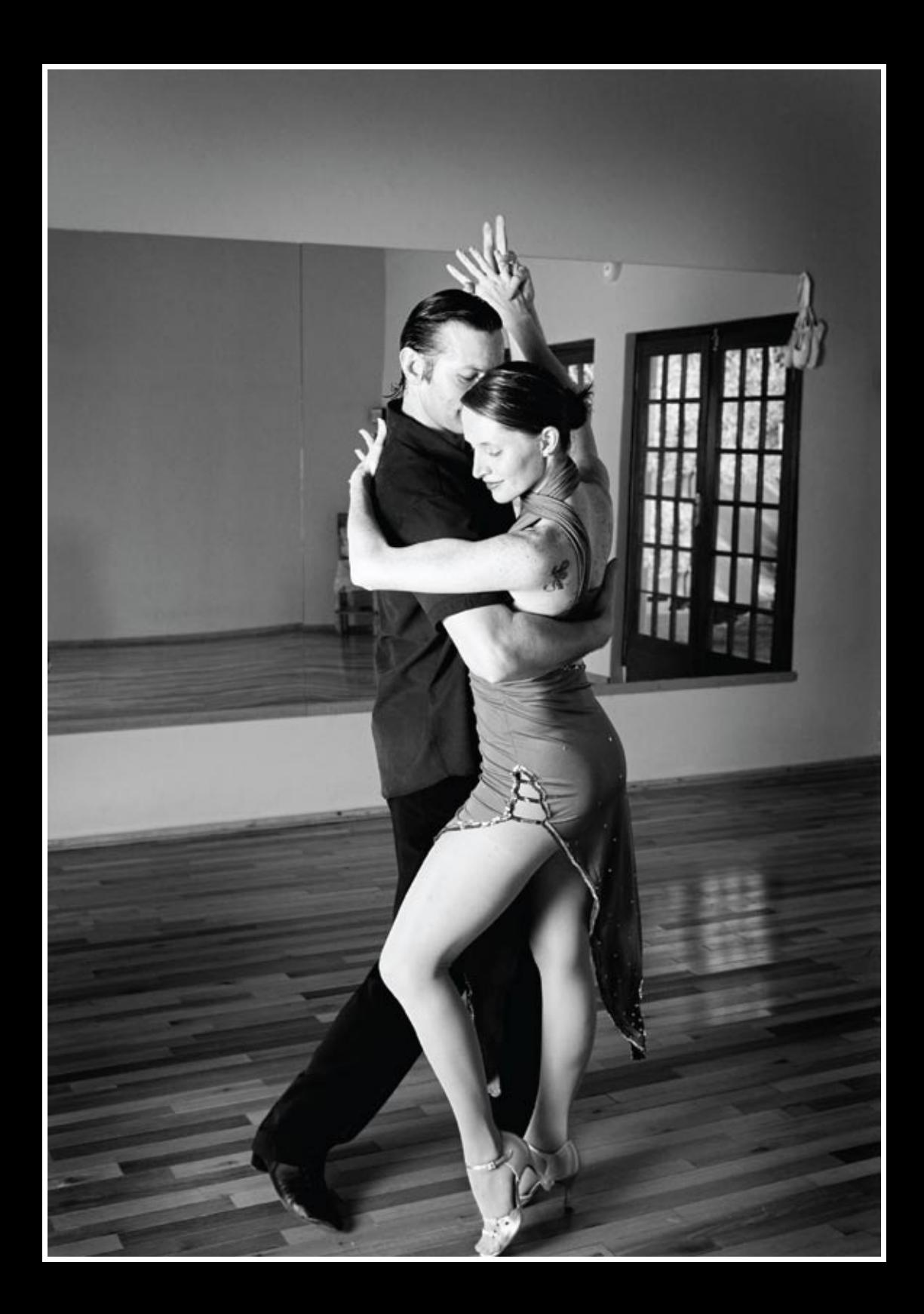

# **Im Westen viel Neues**

**Tobias Heinzen – Bürokraten Cowboy**

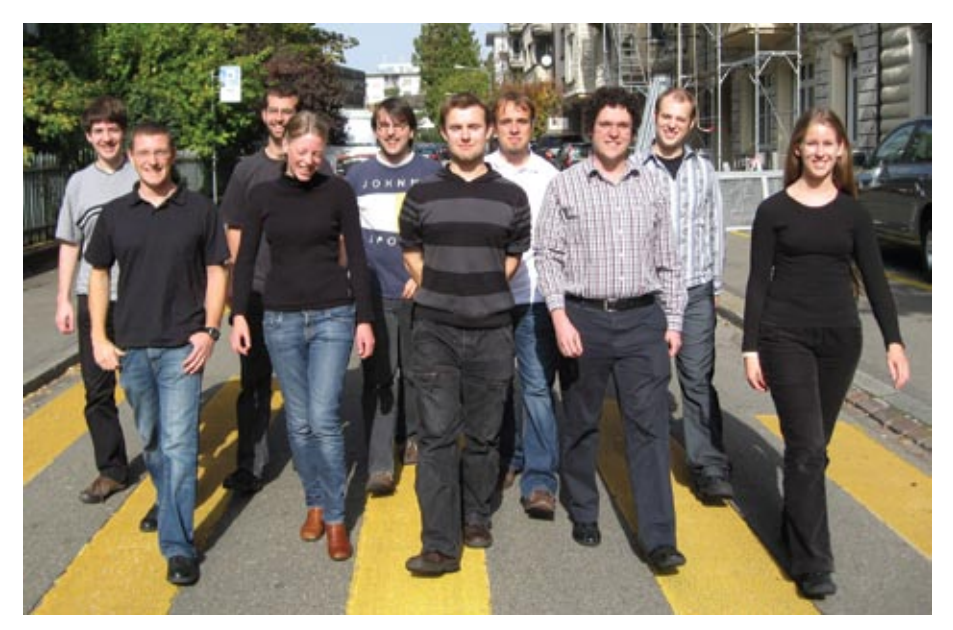

**Wieder gab es eine grosse Veränderung im Vorstand. Neue Gesichter wagen den Neueintritt in den Vorstand und auch ein alter Hase kehrt zurück.**

Peter, der alte Hase im Vorstandsgeschäft, leitet den gesamten Verein und weiht den Neuling Thorben in die Geheimnisse des VIS ein. Thorben übernimmt nebenher auch noch die Prüfungssammlung von Phillipe.

Christian tritt in die grossen Fussstapfen von Webmaster-Legende David. Er ist ab jetzt verantwortlich das ihr euch wieder bei Events auf der Homepage anmelden könnt.

Nicolas hat auch eine schwere Bürde. Gleich die Arbeit von 2 Vorständlern muss er übernehmen. Er ist neu für die Projekte (auch bekannt als Party und Spass Events) verantwortlich und löst damit Daniel und Roman ab. →

### **Vorstand**

**Peter Heinrich** – *Präsident* **Raffaele Sandrini** – *Quästor, Hochschulpolitik* **Thorben Bochenek** – *Vizepräsident, Prüfungssammlung* **Nora Zoller** – *Infrastruktur* **Dario Simone** – *Firmenkontakt* **Daniela Meier** – *Information, Aktuarin* **Manuel Stocker** – *Systemadministrator* **Tobias Heinzen** – *Chefredaktor* **Christian Helbling** – *Webmaster* **Nicola Ranieri** – *Projekte*

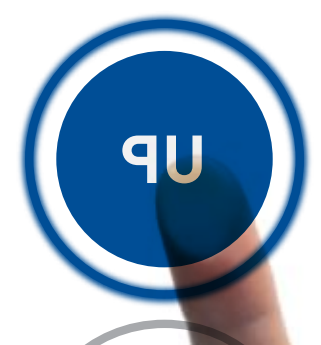

**UMO** 

**ENTSCHEIDEN SIE SICH FÜR EIN HÖHERES LEVEL.**

**UNSERE PROJEKTE SIND TECHNISCH INTERESSANT UND METHODISCH ANSPRUCHSVOLL. SIND SIE BEREIT FÜR DIESE HERAUSFORDERUNG?**

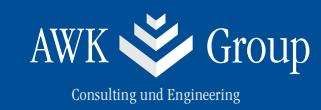

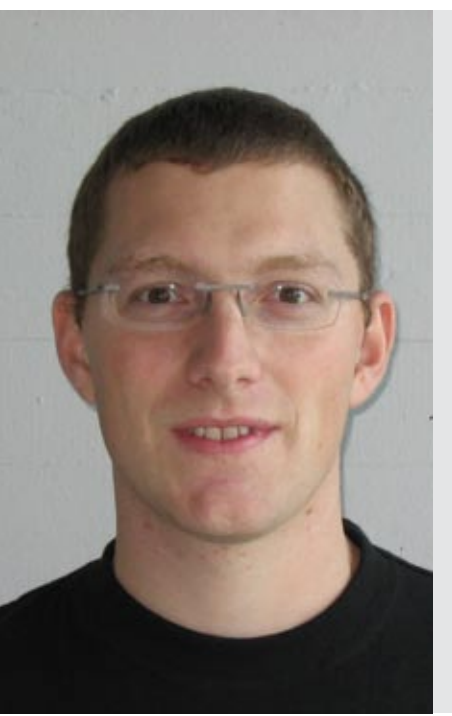

### **Christian Helbling – Webmaster**

Unter Kollegen bin ich als *helch* bekannt, *obwohl das eigentlich mal nur ein Internet-Pseudonym hätte sein sollen…* Ich bezeichne mich gerne als *friendly coder.* Eigentlich komme ich von *Wagen (ja, Wagen und nicht Wangen), das liegt in Rapperswil-Jona, SG.* Mein Verhältnis besuchte Stunden/Wochenstunden ist *(noch) 90%* Bin im *7. Semester.* Im Internet bin ich *recht häufig* anzutreffen. Meine Mammi ist für *meine Wäsche* verantwortlich. Bei einem Stromausfall würde ich das ganze Wochenende: *Bücher lesen und Musik hören solange der Akku noch reicht…* Ich arbeite gerne gratis, weil *siehe nächster Punkt*… Ich will *die Welt* verbessern. 3 Dinge, die du abgeschafft haben möchtest: *(in keiner festgelegten Reihenfolge)* • *Stress*

- • *Wichtigtuerei*
- • *Windows*

### **Nicola Ranieri – Projekte**

Unter Kollegen bin ich als *Q, Wolverine, s'Coni und Gandalf der Graue* bekannt.

Ich bezeichne mich gerne als *Q, Wolverine, s'Coni und Gandalf der Graue*.

Eigentlich komme ich von *«Far Far Away.»*

Mein Verhältnis Wochenstunden/besuchte Stunden ist *#DIV/0!*

Bin im *111* Semester.

Im Internet bin ich *weltweit* anzutreffen.

Meine Mammi ist für *meine Geburt* verantwortlich.

 $\Theta$  Reklamationen an mami@vis.ethz.ch)

Bei einem Stromausfall würde ich das ganze Wochenende *dasselbe machen wie sonst (im Glarnerland gibts eh kein Strom)…*

Ich arbeite gerne gratis, weil *man die Weltherrschaft nicht kaufen kann…*

Ich will das *Verhältnis passive/aktive VIS Mitglieder* verbessern.

3 Dinge, die du abgeschafft haben möchtest:

- • *Warteschlangen vor der Kaffemaschine*
- • *Kühlschränke ohne ice crusher*
- • *Zu wenig Platz im VIS Büro*

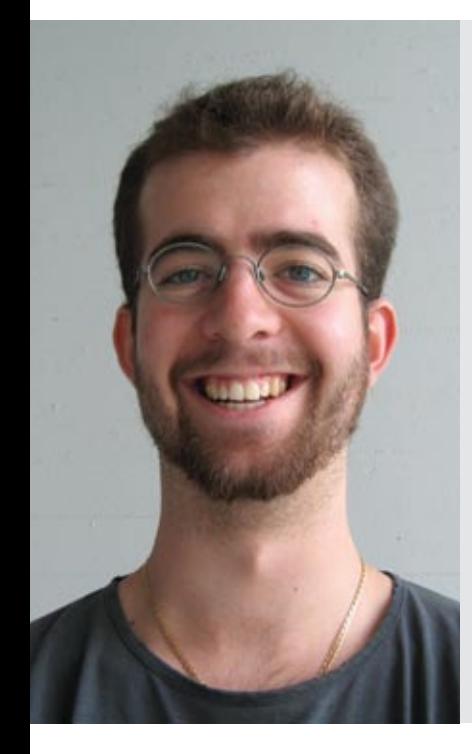

### **Peter Heinrich – Präsident**

Unter Kollegen bin ich als *Pete* bekannt. Ich bezeichne mich gerne als *Professioneller Bastler*. Eigentlich komme ich aus *Deutschland*. Mein Verhältnis besuchte Stunden/Wochenstunden ist *seit dem dritten Semester niedriger.* Bin im *(hoffentlich) letzten Semester.* Im Internet bin ich *manchmal* anzutreffen. Meine Mammi ist für *sich selbst* verantwortlich. Bei einem Stromausfall würde ich das ganze Wochenende *nichts tun.*  Ich arbeite gerne gratis, weil *ich ja nach dem Studium genug verdienen kann…* Ich will *das VIS-Büro* verbessern.

3 Dinge, die du abgeschafft haben möchtest:

- • *schlechte Stromanschlüsse*
- • *zu kleine Sicherungen*
- •  *zu wenig Power*

### **Thorben Bochenek – Vizepräsident, Prüfungssammlung**

Unter Kollegen bin ich als *arbeitswütig* bekannt.

Ich bezeichne mich gerne als *faul*.

Eigentlich komme ich aus *Schweden.*

Mein Verhältnis besuchte Stunden/Wochenstunden ist *seit dem dritten Semester niedriger.* 

Bin im *dritten Semester.*

Im Internet bin ich *immer pünktlich um viertel nach acht anzutreffen.*

Meine Mammi ist für *meine Socken-Falttechnik* verantwortlich.

Bei einem Stromausfall würde ich das ganze Wochenende *Chinesisch lernen.*  Ich arbeite gerne gratis, weil *ich das dann in den Lebenslauf schreiben kann* 

Ich will die *die Picard-Heisenberg-Identität* verbessern.

3 Dinge, die du abgeschafft haben möchtest:

- • *Schlangen in der Mensa*
- • *Flyerverteiler vor der Mensa (-rinnen sind ok, wenn gutaussehend)*
- • *Alles was nicht auf dieser Liste steht*

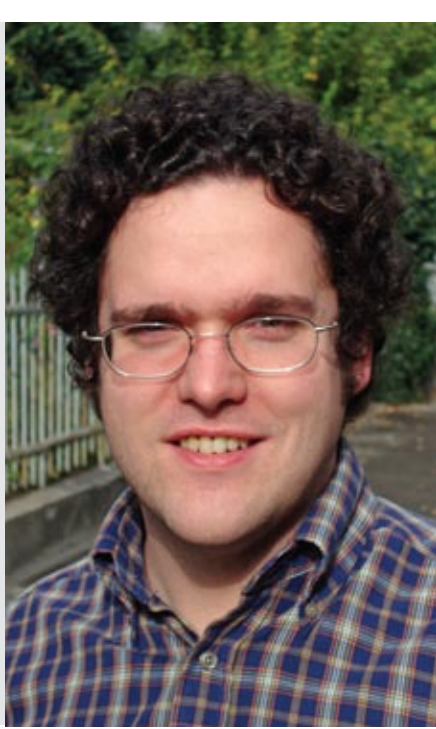

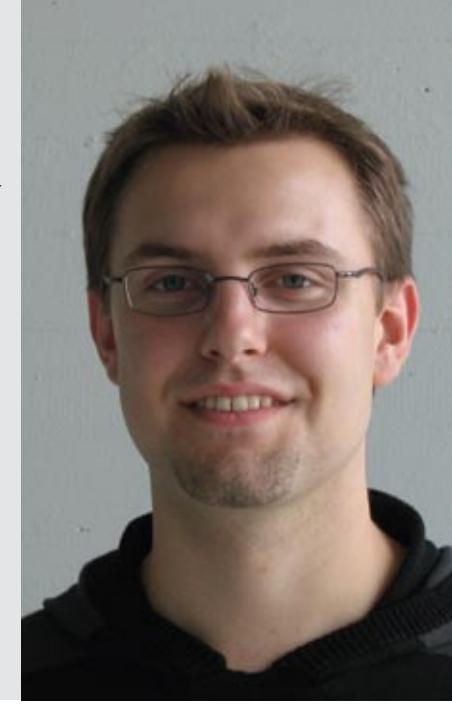

**Prüfungsstatistik FS08**

**Tobias Heinzen – Der Herr der Zahlen (ohne Gefährten)**

**Eine weitere Prüfungssession liegt mittlerweile hinter uns allen. Für einige war es die erste und für einige wenige war es die Letzte. Auf den folgenden Seiten findet sich in vielen bunten Farben eine kleine Übersicht.**

### **Basisprüfung**

Knappe 120 Studenten (davon 18 Repetenten) haben sich für die Basisprüfung FS08 angemeldet. 75 haben diese schlussendlich auch bestanden.

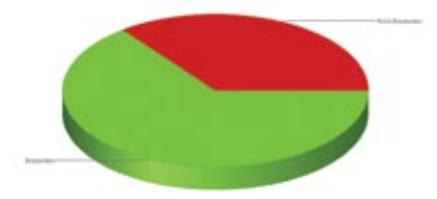

Insgesamt haben also 60% die Basisprüfung bestanden. Im Vergleich zu den letzten Jahren ist die Durchfallquote von 40% also in etwa gleich geblieben.

Bei den Repetenten sieht die Sache ein wenig düsterer aus. Nur knapp 40% haben diese Session überstanden und liegen damit deutlich unter dem Schnitt von 55% der letzten Jahre.

Ebenfalls interessant ist die Betrachtung der Notenschnitte. Der Prüfungsblock wurde im Schnitt mit einer 4.24 bestanden. Auffallend ist wohl der Sprung von Physik auf einen  $\rightarrow$ 

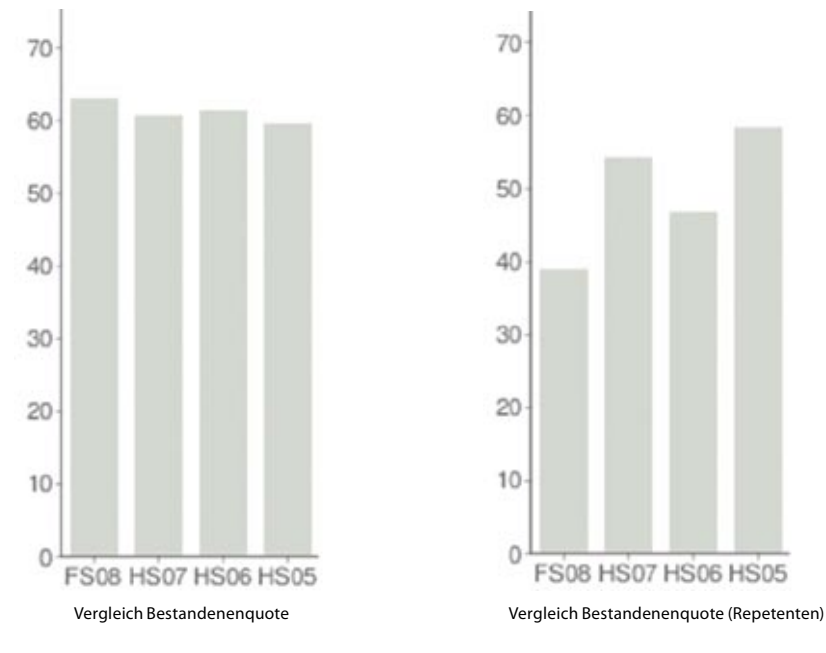

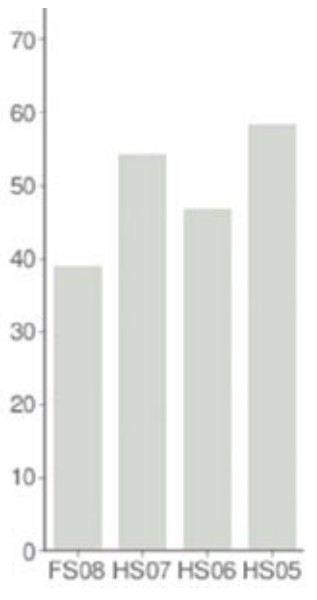

#### Notenschnitte Basisprüfung

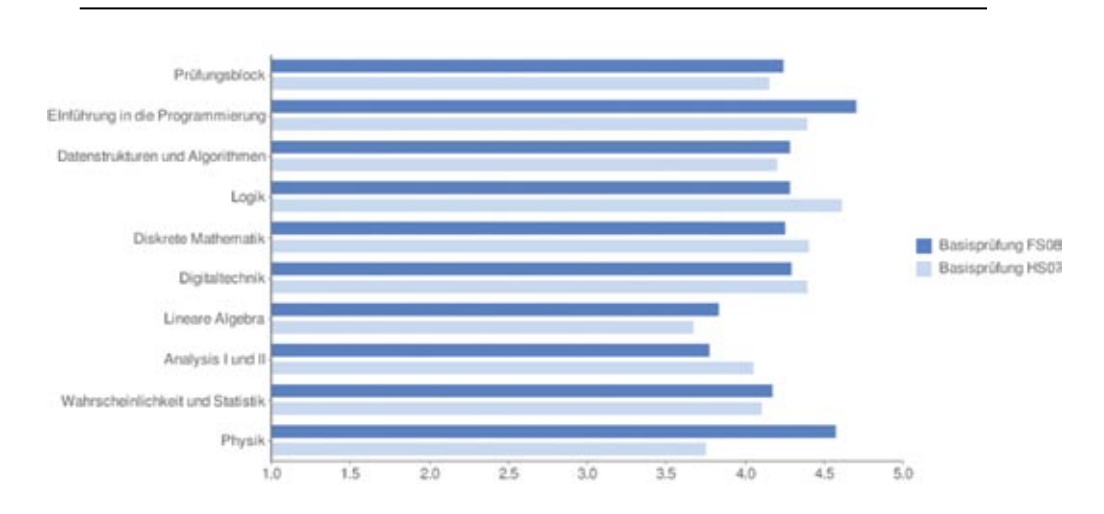

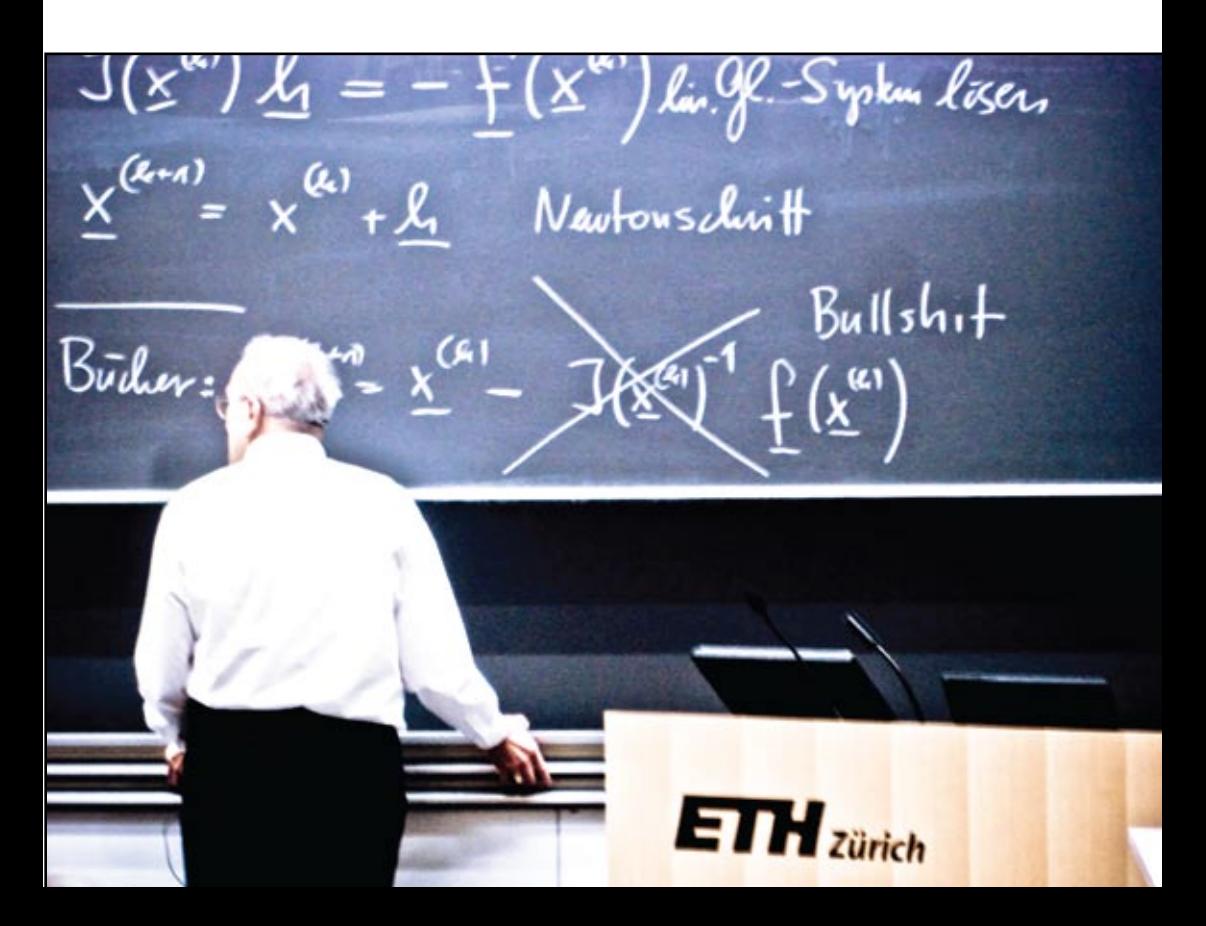

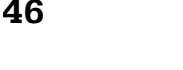

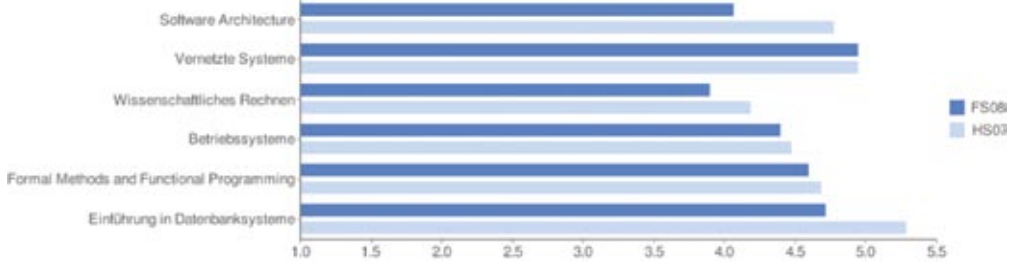

 $\rightarrow$  Schnitt von 4.57 (im Gegensatz zum 3.75 im letzten Jahr). Alles andere liegt in den gewohnten Bereichen (Lineare Algebra ist wie gewohnt ungenügend). Auch der schlechte Schnitt in Analysis I+II von 3.77 (Vorjahr: 4.05) ist klar ersichtlich.

### **Obligatorische Fächer**

Die obligatorischen Fächer des Frühjahrs wurden allgemein schlechter bestritten als im Vorjahr. Die Schnitte in Software Architecture (4.06; Vorjahr: 4.77) und Einführung in Datenbanksysteme (4.71; Vorjahr: 5.28) sind massiv gesunken, verbleiben aber immer noch genügend. Im Gegensatz dazu steht das Wissenschaftliche Rechnen, welches in den ungenügenden Bereich (3.89) gerutscht ist.

### **Kernfächer**

Bei den Kernfächern des Frühjahrs gibt es keine sonderlich nennenswerte Abweichung zu den Vorjahren. Auch die Durchfallquoten sind relativ klein, einzig bei Visual Computing ist sie ein wenig höher, aber dies entspricht dem Durchschnitt.

#### **Diplomabschlüsse**

Acht Studenten haben ihr Studium mit Abgabe der Diplomarbeit abgeschlossen. Wir gratulieren ganz herzlich.

#### **Master**

Ganze 114 Studenten haben ihr Masterstudium mit Abgabe der Masterarbeit abgeschlossen. Auch ihnen herzliche Gratulation.

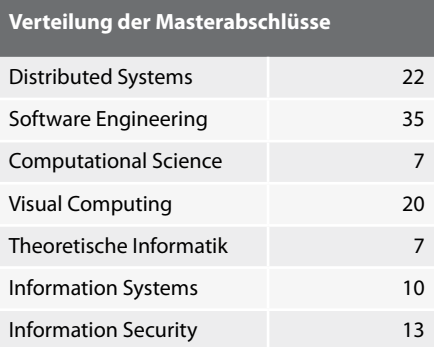

Tabelle: Kernfächer

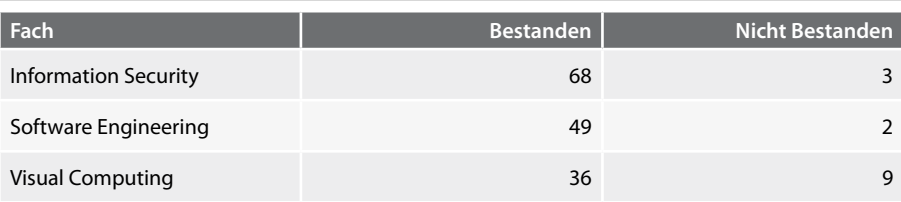

# Hard- und Software-Entwicklung an vorderster Front.

**SOUL** 

### Wir sind<sup>.</sup>

- $>$  ein wachsendes, unkonventionelles und innovatives Hightech-Unternehmen
- $>$  spezialisiert auf Algorithmik. Vision. Datenbanken und Kommuniktionstechnologie
- > mit einem dynamischen und motivierten Team bestehend aus qut 50 Ingenieur/innen

### Wir hieten<sup>.</sup>

- $>$  interessante Projekte: alle Phasen der Software-Entwicklung, von der Analyse über das Konzept bis zur Realisierung und der erfolgreichen Einführung beim Kunden
- > selbstständige Tätigkeit, zeitgemässe und flexible Anstellungsbedingungen
- $\geq$  iedes Jahr mehrere Praktikumsplätze, sowie Semesterund Diplomarbeiten

### Wir machen<sup>.</sup>

- $>$  Machbarkeitsstudien im Kundenauftrag. Systemdesigns, sowie anspruchsvolle Hardware- und Softwareentwicklungen
- > Digitale Bildverarbeitung, Signalanalyse und Signalverarbeitung über Sensortechnik. Steuerplattformen und spezielle Datenbanken bis zu High Pertormance Computing

### Wir entwickelten:

- > Sensorik für on-line Prozessüberwachung im Lebensmittelbereich
- > Qualitätsmonitoring-System für den öffentlichen Verkehr
- $>$  Videoarchiv für mehrere 1000 TB Videodaten
- > Steuerungssoftware für ein Robotersteuerungs-System mit mehreren hundert Achsen
- $>$  und vieles mehr

Sind Sie interessiert? Dann freuen wir uns auf Ihre vollständigen Bewerbungsunterlagen. Frau Brigit Richei informiert Sie gerne ausführlicher

# **Super computing systems**

Supercomputing Systems AG · Frau Brigit Richei · Technoparkstrasse I · 8005 Zürich Phone  $+41$  43 456 16 60 · Fax  $+41$  43 456 16 10 · brigit richei  $\oslash$  scs.ch · www.scs.ch

# **Bachelor 2.0**

**Dario Simone – Klärt Auf**

**Diesen Sommer sind die ersten Studenten (…«Erstis») gestartet, die nach dem revidierten Bachelor-Reglement studieren. Zeit also, eine kleine Übersicht über die Änderungen und Neuerungen aufzuzeigen (für eine komplette und ausführliche Version**  des neuen Reglements, verweise ich auf das Studienreglement<sup>1</sup> und den Studienfüh**rer2 ).**

In das neue Reglement sind immerhin 5 Jahre Erfahrung mit dem alten Reglement eingeflossen. Schlussendlich angenommen wurde es von der UK (die Unterrichtskommission, in der übrigens auch die Informatikstudenten vertreten sind) nach kleineren Änderungen.

Die Regelstudienzeit beträgt weiterhin 3 Jahre, dies wird jedoch meiner Meinung nach schwieriger einzuhalten, da für das obligatorische Industriepraktikum keine Kreditpunkte mehr erteilt werden. Deshalb wurde wahrscheinlich auch die maximale Studiendauer von 5 auf 5 ½ Jahre angehoben.

### **1. Jahr**

Neu gibt es nur noch neun Fächer anstatt 10 wie früher. Doch sollte man sich nicht täuschen lassen, denn die Anzahl der Vorlesungsstunden ist ungefähr die selbe. Doch was hat sich verändert?

Die Vorlesung «Logik» wird nicht mehr gehalten, ein Teil des Stoffes wird statt dessen im Fach Diskrete Mathematik (neu im 1. Semester)

behandelt. Das Fach "Wahrscheinlichkeit & Statistik" wurde ins 3. Semester verschoben, dafür kommt im 2. Semester die Vorlesung "Parallele Programmierung" hinzu.

Diese neue Vorlesung beinhaltet Themen wie Modelle für parallele Programme, Synchronisation, Kommunikation und Fairness. Ausserdem wird es praktische Übungen mit Threads in modernen Programmiersprachen (Java, C#) geben.

Nach bestandener Basisprüfung, hat der frisch gebackene 3. Semester Student 61 Kreditpunkte (KP) auf dem Konto (einen mehr als nach altem Reglement).

### **2. und 3. Jahr**

Wie bis anhin wird empfohlen, die obligatorischen Fächer im 2. Studienjahr zu absolvieren.

#### **Obligatorische Fächer**

Neu müssen nur noch 51 Punkte anstatt früher 61 erworben werden. Wie bisher können bis zu 8 dieser Punkte kompensiert werden (Kom-

pensationsfächer werden wie bisher im Vorlesungsverzeichnis gekennzeichnet).

Wie bereits erwähnt, ist neu die Vorlesung **Wahrscheinlichkeit & Statistik** *(6 KP)* im 3. Semester vorgesehen. Die restlichen obligatorischen Fächer sind:

**Systemnahe Programmierung und Rechnerarchitektur** *(8 KP; ehemals 2 Vorlesungen: 6 + 5 KP)*

**Theoretische Informatik** *(8 KP; früher: 7 KP)*

**Wissenschaftliches Rechnen** *(7 KP; früher: 4 KP)*

**Einführung in Datenbanksysteme** *(7 KP; früher: 4 KP)*

**Formale Methoden und Funktionale Programmierung** *(7 KP; früher: 6 KP)*

**Networking and Operating Systems** *(8 KP; ehemals 2 Vorlesungen: 6 + 6 KP)*

Nicht mehr zu den obligatorischen Fächern gehören **Informationstheorie**, **Einführung in die elektronische Schaltungs- und Übertragungstechnik** und **Software-Architektur**. Wobei zwei (nämlich **Informationstheorie** und **Software-Architektur**) dieser Fächer später wieder bei den "obligatorischen Fächer der Vertiefung" auftauchen («**ElTech**» wird höchstens als Wahlfach der Vertiefung angeboten). Die

Vorlesung **Introduction to Computational Science** wurde gestrichen, stattdessen deckt das obligatorische Fach **Wissenschaftliches Rechnen** den Stoff ab und bei den "obligatorischen Fächern der Vertiefung" gibt es das «neue» Fach **Advanced Computational Science** (was wohl dem bisherigen Fach Wissenschaftliches Rechnen entsprechen dürfte).

Prinzipiell wurden die obligatorischen Fächer umfangreicher (ausser denjenigen, die zusammengelegt wurden), die Studenten erhalten dafür auch mehr Kreditpunkte. Hier wurde meiner Meinung nach eine gute Entscheidung für mehr Tiefe in den einzelnen Fächern getroffen und passende Fächer zusammengelegt. Insbesondere die Vorlesung zu Datenbanksysteme wird von den zusätzlichen Vorlesungs- und Übungsstunden profitieren (sie wurden gleich verdoppelt). Ausserdem wurden die schon lange als (fast) eine Vorlesung gehaltenen **Systemnahe Programmierung** und **Rechnerarchitektur** endlich zusammengelegt und dadurch eine unschöne Situation gelöst, falls nur eines der Fächer repetiert werden musste.

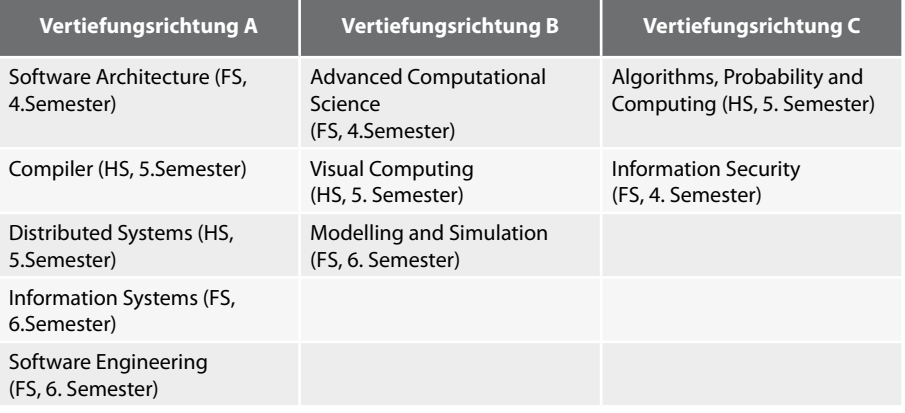

 $\rightarrow$ 

### **Vertiefung**

In der Kategorie Vertiefung sind 50 Kreditpunkte zu erreichen. Die Kategorie teilt sich auf in die "Obligatorischen Fächer der Vertiefung" und die "Wahlfächer der Vertiefung"  $\rightarrow$ 

### **Obligatorische Fächer der Vertiefung**

Neu bestehen die "Obligatorischen Fächer der Vertiefung" nicht mehr aus einem Seminar und einer Ergänzung, vielmehr bilden sie eine erweiterte Form der Kernfächer (diese gibt es in der Form "4 von 7" nicht mehr).

Es gibt 3 Vertiefungsrichtungen (A, B, C – siehe Tabelle)

Diese Vertiefungsfächer dienen als Vorbereitung für das Masterstudium. Man kann sich seine Fächer aus mindestens zwei Vertiefungsrichtungen zusammenwählen (z.B. wählt man Vertiefungsrichtung A und besucht dann noch die Vorlesung zu Visual Computing).

Wichtig für die Wahl der Fächer ist insbesondere die gewünschte Masterrichtung (z.B. Ist die Vorlesung **Information Security** eine Voraussetzung für den Master in Information Security).

Überzählige Obligatorische Fächer der Vertiefung können als Wahlfächer angerechnet werden.

#### **Bachelor-Arbeit & Industriepraktikum**

 Neu hat der Student nicht mehr die Wahl zwischen einer wissenschaftlichen Arbeit oder einem Industriepraktikum, sondern muss beides absolvieren. Die wissenschaftliche Arbeit heisst neu **Bachelor-Arbeit** und umfasst mit 10 KP doppelt so viel wie die frühere Semesterarbeit. Für das Industriepraktikum werden keine KP erteilt, es ist aber dennoch obligatorisch.

Die Bacherlor-Arbeit bildet den Abschluss des Studienganges und wird in der Regel im sechsten Semester ausgeführt. Wird sie mit einer genügenden Note gewertet, erhält der Student 10 Punkte. Entsprechend liegt der Richtwert für die Dauer auch bei 300 Arbeitsstunden (dies ist ein Richtwert! - Ihr wisst, was das heisst)

Das Industriepraktikum muss (wie bis an hin) mindestens 10 Wochen dauern und in einem vom D-INFK anerkannten Betrieb absolviert werden.

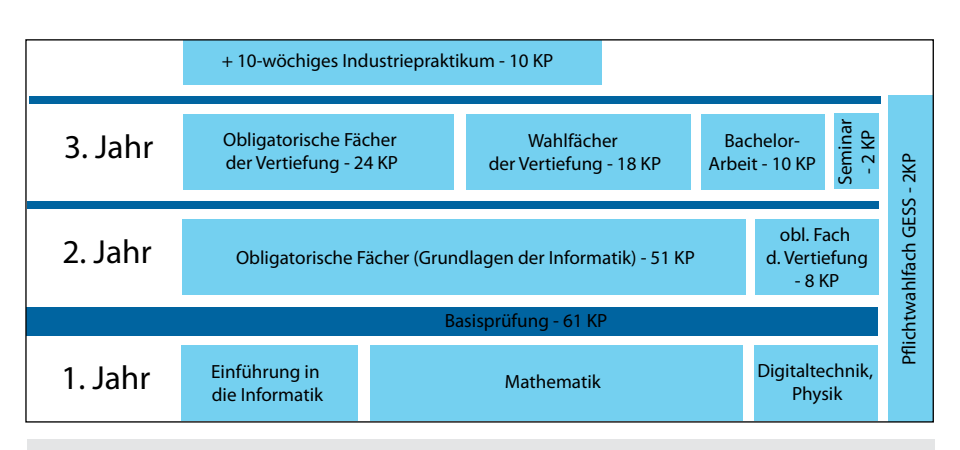

#### **Links**

[1] http://www.inf.ethz.ch/education/current/bachelor/BSc\_Reglement\_2008.pdf [2] http://www.inf.ethz.ch/education/bachelor/StudienfuehrerBSc\_08.10.08.pdf

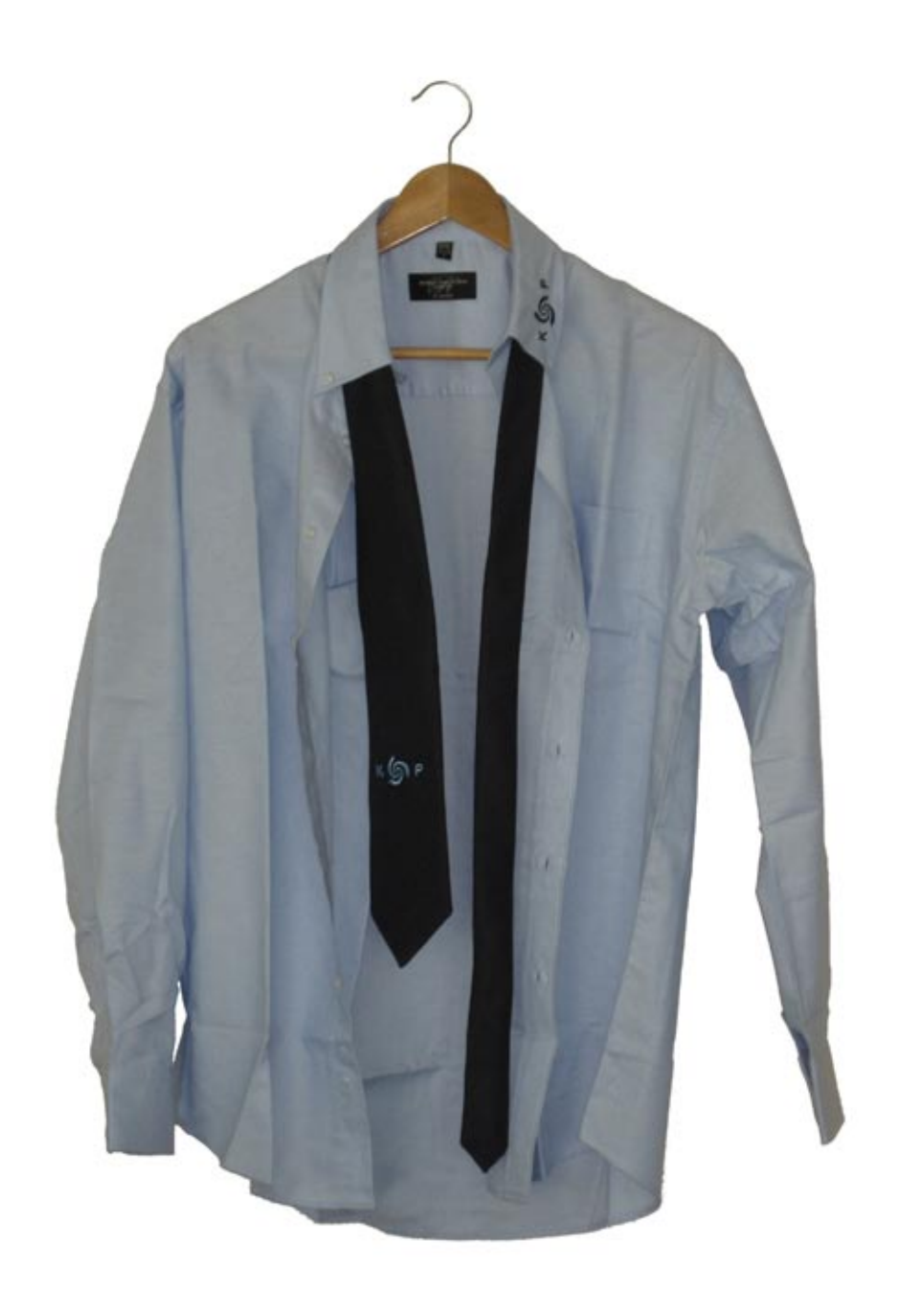

# **Partys- und Projekte Fahrplan Nicola Ranieri & Alex Hugger – Feiern bis zum abwinken**

### **Alpamare**

*Ende Semester*

Warst du noch nie im Alpamare oder hättest du Lust wieder einmal zu gehen? Dann bist du beim VIS genau richtig. Ob auf der neuen 'IceExpress' oder der altbewährten 'Cobra', mit frisch rasiertem Rücken ist jedem Nerd sein Spass gesichert (Rasierer hat es noch im VIS Büro). Und Informatiker mit wenig Begeisterung für Bewegung können sich im 'Rio Mare' oder dem Wellenbad treiben lassen. Vorsicht: Für Wasserschäden am Laptop wird nicht gehaftet.

#### **VIS Minigolf Open**

### *Dienstag, 4. November*

Falls 'Bogey' für dich ein Blues Style ist, ein 'Putter' ein Synonym für 'Setter' und ein 'Birdie' fliegen kann, dann solltest du unbedingt am VIS Minigolf Open teilnehmen. Für den Event steht uns die Minigolfanlage im Grindel Sportzentrum exklusiv zur Verfügung und ein Apéro wird auch serviert. Im Turnier trittst du gegen deine KollegInnen an und dem Sieger winkt nicht nur Rum und Ehre.

### **Power Point Karaoke** *Noch dieses Semester*

Wer sich schon einmal gefragt hat, wie sich ein Professor fühlt, der seine eigenen Folien nicht kennt, dem bietet der VIS einen Erfahrungsevent. Nach einem kleinen Stimmungstrunk wird, falls sich niemand freiwillig meldet, per Los entschieden, welche(r) glückliche ZuhörerIn das Vergnügen hat, die nächste, unbekannte Power Point Präsentation zu halten. Ziel ist es, sowohl die Zuhörer als auch die Jury bei Laune zu halten.

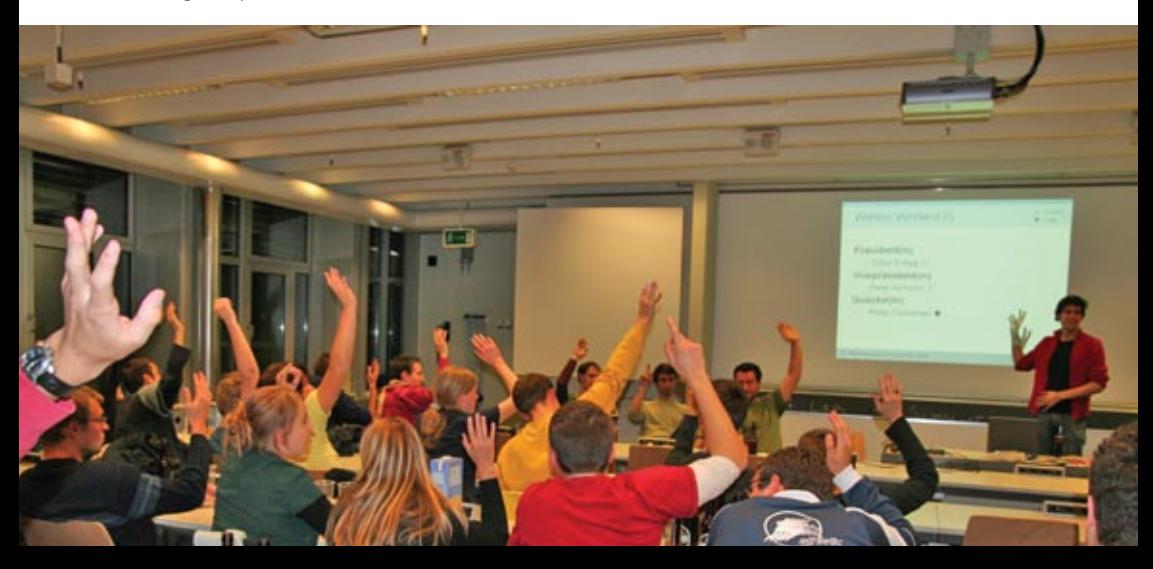

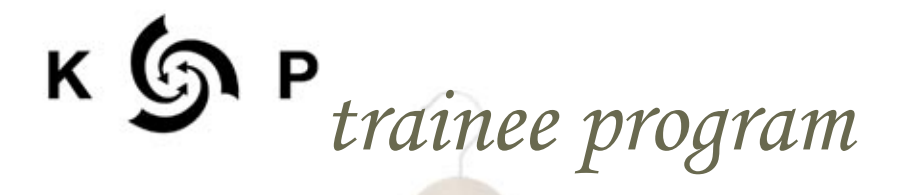

*fill in the gap suit*

Wir suchen dringend Nachwuchs ab FS09. Also schau rein bei uns und mach dir dein eigenes **Bild von unserem Metier.** 

Begleite uns ab sofort bis zur nächsten Kontaktparty und erhalte Einblick hinter die Kulissen. Als Trainee fördern wir dich individuell

Du erhälst einen auf dich zugeschnittenen Aufgabenbereich und zusammen mit uns realisierst du die Kontaktparty 2009.

Melde dich bei info@kontaktparty.ethz.ch

das KP-Hemd wirst du aber selber bügeln müssen

### **Figugegl**

### *Mittwoch, 26. November*

Auch dieses Jahr findet wieder das traditionelle Figugegl im StuZ $^{\rm 2}$  statt. In gemütlicher Atmosphäre geniesst du mit deinen KollegInnen ein echtes Schweizer Käsefondue. Wie immer profitierst du als VIS Mitglied von einem extra Rabatt. Und wer sein 'Brotmöckli' verliert, der spendiert eine Runde Weisswein.

### **Samichlaus**

#### *Lass dich überraschen*

Wenn es schwer an der Türe klopft und eine tiefe Stimme nach Einlass verlangt dann ist's wieder Samichlaus Zeit. Er und sein Schmutzli belohnen die Braven und bestrafen die Unartigen. Also wehe dem, der schon eine Vorlesung geschwänzt hat! Und wer ein Sprüchli weiss, der kriegt vielleicht was ganz Besonderes. Um seine Datenbank zu aktualisieren braucht der Samichlaus aber noch helfende Elfen. Also wenn ihr noch Bemerkungen, Bilder oder Sonstiges zu unartigen Professoren oder Assistenten habt, dann teilt sie dem Chlaus unter samichlaus@vis.ethz.ch mit.

### **Weihnachtsbrunch**

#### *Freitag, 19. Dezember*

Und 'last but not least' der Abschluss eines regen Semesters: der Weihnachtsbrunch im CA-Binett! Den ganzen Morgen gibt es ein umfangreiches Zmorge mit Kafi, Schoggi, Tee, Donuts, Zopf und vieles mehr. Eine gute Gelegenheit um seine Mitstudenten mit kleinen Geschenken (Rasierer hat es noch im VIS Büro) zu überraschen und sich von ihnen für die Ferien

zu verabschieden.

### **Kontaktparty '09** *28.02.2009*

Am Samstag, den 28. Februar 2009 wird die Kontaktparty 2009 wie gewohnt in der Hauptmensa stattfinden. Ungewohnt dagegen ist die Dauer. Anstatt nur einen Nachmittag habt ihr den ganzen Tag zur Verfügung um Firmen kennenzulernen. Was ihr daraus macht liegt ganz bei euch.

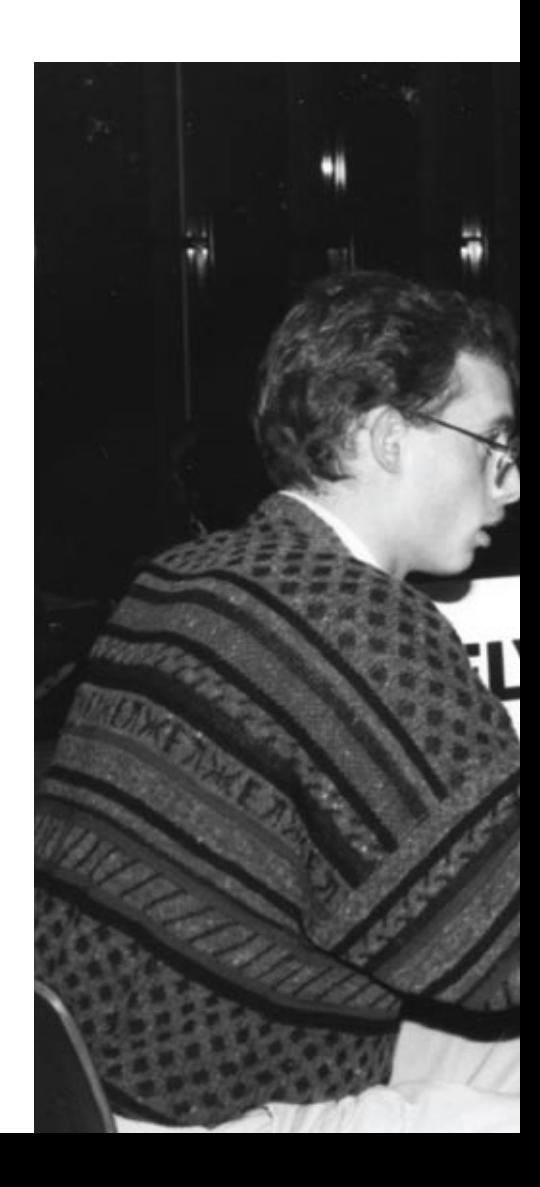

### **VIS Mitgliederversammlung**

### *Anfangs Frühlingssemester '09*

Willst du für einmal selbst ins Geschehen im VIS eingreifen. Dann solltest du die MV nicht verpassen. Als Mitglied kannst du hier Einfluss darauf nehmen, was der VIS während dem Se mester so alles macht.  $\odot$ 

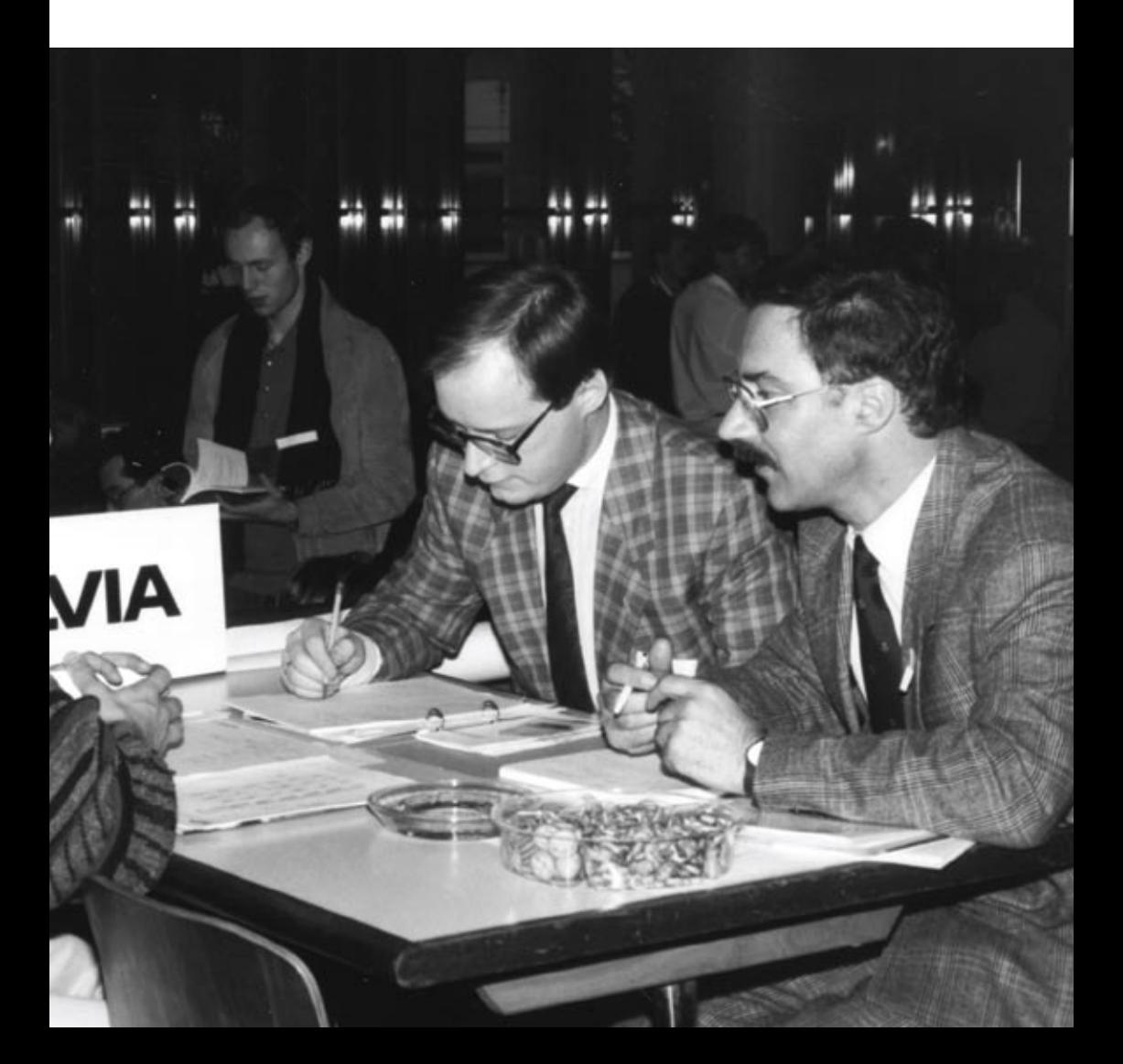

**WHITESPACE** SOVERARED

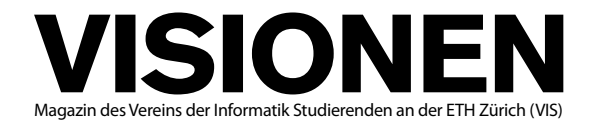

### **Ausgabe November 2008**

**Periodizität** 6x jährlich<br>**Auflage** 1400 **Auflage** 1400<br> **Jahresabonnement** CHF 25.-Jahresabonnement

**Chefredaktion** Tobias Heinzen visionen@vis.ethz.ch

**Layout** Daniel Gąsienica, Daniel Saner layout@vis.ethz.ch

**Inserate** Dario Simone inserate@vis.ethz.ch

und freie Mitarbeiterinnen und Mitarbeiter

### **Anschrift**

**Redaktion & Verlag** Verein der Informatik Studierenden (VIS) ETH Zentrum, RZ F17.1 CH–8092 Zürich

### **Inserate (4-farbig)**

1/2 Seite CHF 850.– 1/1 Seite CHF 1500.– 1/<sub>1</sub> Seite, Umschlagsseite (U2) CHF 2500.– 1/2 Seite, Rückumschlag (U4) CHF 2500.– Andere Formate auf Anfrage.

### **Druck**

Binkert Druck AG 5080 Laufenburg http://www.binkert.ch/

### **Copyright**

Kein Teil dieser Publikation darf ohne ausdrückliche schriftliche Genehmigung des VIS in irgendeiner Form reproduziert oder unter Verwendung elektronischer Systeme verarbeitet, vervielfältigt oder verbreitet werden. Offizielle Mitteilungen des VIS oder des Departements für Informatik sind als solche gekennzeichnet.

© Copyright 1989–2008 VIS. Alle Rechte vorbehalten.

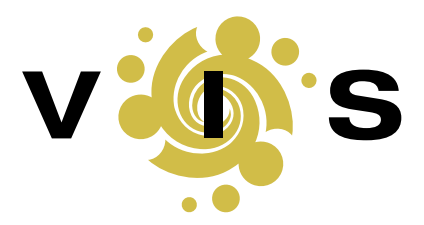

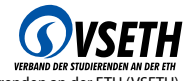

Der VIS ist Teil des Verbandes der Studierenden an der ETH (VSETH).

### **Overwritten Vom Traum träumen Basil Gasser**

Kurz vor meinem 26 Geburtstag habe ich meine erste Mid-Life Crisis. Irgendwie hoffe ich, dass sie bis 33 bleibt, sonst werde ich nicht einmal das Rentenalter erreichen. Angefangen hat es damit, dass ich mir den "Baader Meinhof Komplex" angesehen habe. Junge Leute voller Ideale, Vorstellungen, Träume. Dann kam noch das Nati Spiel dazu. Barnetta, Djorou und Stocker rennen übers Feld und alle samt sind nicht nur ein oder zwei, sondern gleich fünf, sechs oder sogar sieben Jahre jünger. Zum Glück gibt's noch Frei, Yakin und andere die ein paar Jährchen älter sind. Aber trotzdem, meinen grossen Traum, in der Premier League und für die Schweizer Nationalmannschaft zu spielen kann ich vergessen. Genauso werde ich nicht mehr im Jugendlichen Wahn Scheiben einwerfen

# **«Genau so wie ich nie Feuerwehrmann, Astronaut, Nobelpreisträger oder Rockstar werden wollte.»**

und Wahrenhäuser anzünden. Zu spät. Aus und Vorbei. Aber ehrlich gesagt wollte ich das auch gar nie. Genau so wie ich nie Feuerwehrmann, Astronaut, Nobelpreisträger oder Rockstar werden wollte. Ich hatte keinen grossen Traum und nun bin ich nicht nur zu alt um das zu erreichen, was ich mir erträume (oder eben nicht), nein ich bin auch zu alt überhaupt einen solchen Jugendtraum zu haben. Und das zu realisieren, hat mich in eine tiefe Sinneskriese gestürzt. Einen Traum zu haben gehört doch heutzutage zum guten Ton. "Dort will ich hin" und "das muss ich einmal erlebt haben", jeder noch so kleine Fragebogen stellt die Frage nach seinen Träumen. Darf man denn auch keinen Traum haben? Ist man dann gleich bequem, konservativ, langweilig? Oder vielleicht einfach zufrieden mit dem was man hat? Das Traurige ist, nun hab ich nicht einmal Freude an denen Sachen die ich erreicht habe, weil ich hab sie ja nur gemacht, nie aber davon geträumt sie zu machen. Mist, das ganze Leben wird auf einmal völlig sinnlos und all das nur, weil ich nie einen Traum hatte. Also Träum ich davon einen grossen Traum zu haben. Vielleicht finde ich ja bald meine grosse Berufung, die grosse Leidenschaft. Ich werde dafür kämpfen, mich nicht unterkriegen lassen und wenn es das letzte ist was ich tue. Aber zuerst geh ich jetzt mal schlafen, da träum sogar auch.

# **Die Welt gemäss Beni Koller Heimweh Michael Grossniklaus – Ein Monument**

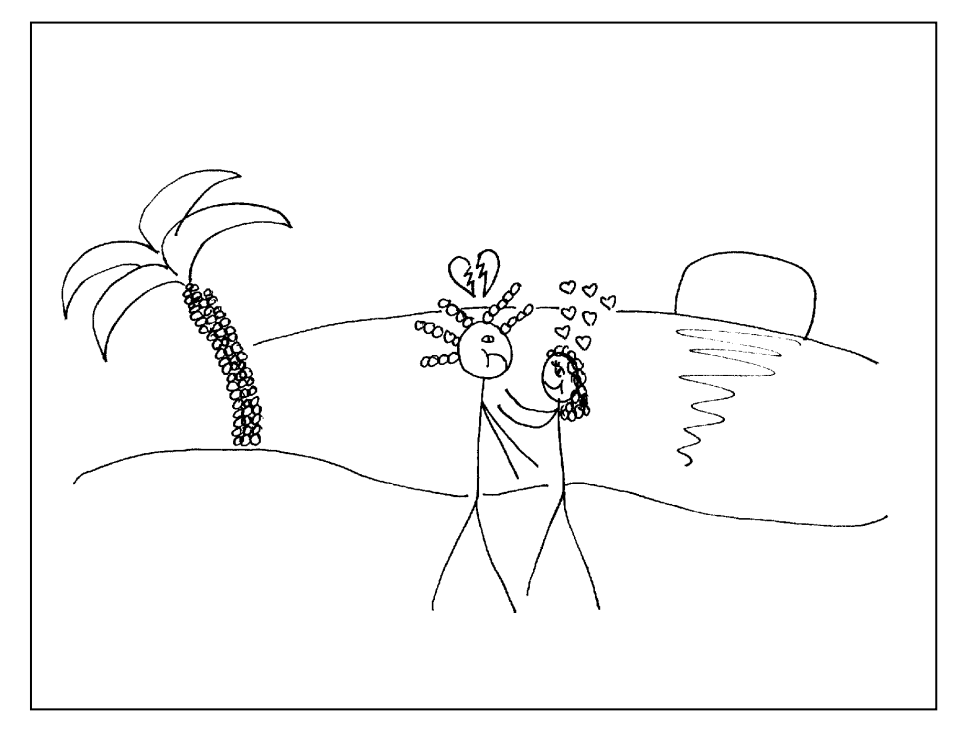

**Es ist Freitag Abend und Beni wartet immer noch am Flughafen. Allerdings wartet er nicht mehr darauf, dass Anina aus London zurück kommt. Vielmehr wartet Beni darauf, dass sein Leben wieder einen Sinn ergibt. Wie lange es her ist, seit Anina in Begleitung eines grossen blonden Mannes aus der Zollabfertigung gekommen ist, weiss Beni nicht. Beni weiss nur, dass er sich seither fühlt, als hätte man ihm dem Boden unter den Füssen weggezogen. Versteinert wie ein Fels in der Brandung der Touristenströme ist er stehen geblieben und hat versucht, einen klaren Gedanken inmitten der Gefühle, die in diesem Moment durch seinen Körper schiessen, zu fassen.**

**D**och plötzlich wird es ganz ruhig in ihm und um ihn herum. Die hektisch herumir-<br>Prenden Touristen verschwimmen vor seinen Augen und in seinem Kopf stellt sich<br>die kladisiteit sich dasse assemble halle De sich vier von u **die Klarheit ein, nach der er gesucht hatte. Beni weiss nun, was er zu tun hat. Er muss weg von hier, braucht einen Tapetenwechsel und einen Neuanfang. Deshalb verlässt er noch im gleichen Moment die Ankunftshalle und eilt zu den Schaltern in der Abreisehalle, wo er ein Flugticket kaufen will. Beni spielt es keine Rolle wohin er fliegt, solange**  **es weit weg ist. Da es zudem schon spät ist, ist die Auswahl an verfügbaren Flügen sehr beschränkt und so sitzt er am Ende in einer British Airways Maschine nach Cayman Islands.**

**Beni landet am Samstag morgen in George Town und nach einer kurzen Reise gelangt er an den Seven Mile Beach, wo er einen Bungalow fürs Wochenende mietet. Zuerst ist Beni schockiert, da das ganze Abenteuer schnell sehr teuer geworden ist. Dann aber realisiert er, dass Geld in seiner gegenwärtigen Situation sowieso keinen Wert mehr hat. Selbst die gesamten, in den Cayman Islands verwalteten, Finanzen würden ihm nicht helfen, das Leben, das er sich noch vor einem Tag erträumt hatte, zurück zu haben. Also beginnt Beni um 11 Uhr morgens, seinen ersten Long Island Eistee an der Hotelbar direkt am Strand zu trinken. Der erste Drink ist noch nicht einmal zur Hälfte getrunken, als Benis Pläne abrupt durchkreuzt werden. Eine junge Frau setzt sich neben ihn und stellt sich als Joy vor. Sie erzählt ihm, dass sie die Woche zuvor an einem Kongress der Pharmaindustrie in George Town war und nun noch das Wochenende als Ferien hier verbringt. Beni hat zuerst keine grosse Lust, mit jemandem zu sprechen, da er lieber seine Ruhe haben möchte. Irgendetwas an Joy bringt ihn aber mit der Zeit dazu, sich zu öffnen und ihr zu erzählen, weshalb er auf die Cayman Islands gekommen ist. Joy sagt nicht viel und hört ihm einfach zu. Doch je mehr Beni versucht, seine Gefühle und Gedanken in Worte zu fassen, desto besser gelingt es ihm, ein wenig Klarheit über seine Situation zu gewinnen. Als er Joy die ganze Geschichte erzählt hat, fühlt er sich sogar etwas besser und unternehmungslustiger. Deshalb ist er auch gleich dabei, als Joy ihn fragt, ob er mit ihr tauchen gehen möchte. Mit einem gemieteten Schlauchboot verbringen Joy und Beni den ganzen Samstag Nachmittag im Riff vor dem Seven Mile Beach und erkunden mit Taucherbrille und Schnorchel die Unterwasserwelt.**

**Als sie wieder zurück am Festland sind, fragt Beni Joy, ob er sie zum Abendessen einladen dürfe und ist erleichtert, als Joy gleich zusagt. Drei Stunden später um halb 9 Uhr treffen sich die beiden vor dem Fischrestaurant, in dem Beni einen Tisch mit Meeresblick für zwei reserviert hat. Nach dem Essen schlendern die beiden schon leicht angetrunken durch die Strasse, die entlang des Strandes verläuft. Dort betreten sie eine der zahlreichen Discos, wo sie in der Dunkelheit bis tief in die Nacht tanzen. Als der DJ einen langsamen Song auflegt, umarmt Joy Beni plötzlich eng und flüstert ihm ins Ohr: "Dies könnte unser Lied sein." Zuerst ist Beni nur verwundert und denkt, dass Joy vielleicht müde und ein bisschen betrunken ist. Als dann jedoch eine ihrer Hände von seinen Rücken über seine Hüfte gleitet und in seinem Schritt landet, wird es ihm zu viel. Er ist schockiert, dass Joy, ihn derart missverstehen konnte, nach allem, was er ihr erzählt hatte. In einem Anflug von Panik stürmt Beni aus der Disco und lässt Joy weinend alleine zurück. Die wenige Klarheit, die er am Nachmittag hatte, scheint wie von der Flut weggeschwemmt zu sein und widersprüchliche Gedanken stürmen erneut durch seinen Kopf. Bis zum Morgengrauen irrt er in den Strassen umher und seine einzige Gewissheit ist, dass auch diese Flucht seine Lage nicht verbessern konnte.** **+++ Bad code isn't bad, its just misunderstood +++ Freie Plätze für VIS-Minigolf +++ Alt-Vorständer in Wildnis entlassen +++ Breakthrough: Deep Zoom now on Flash +++** 

**AZB PP/Journal CH – 8092 Zürich**

**Falls unzustellbar, bitte zurück an: Verein der Informatik Studierenden RZ F17.1 ETH Zentrum CH-8092 Zürich**